### **Оглавление**

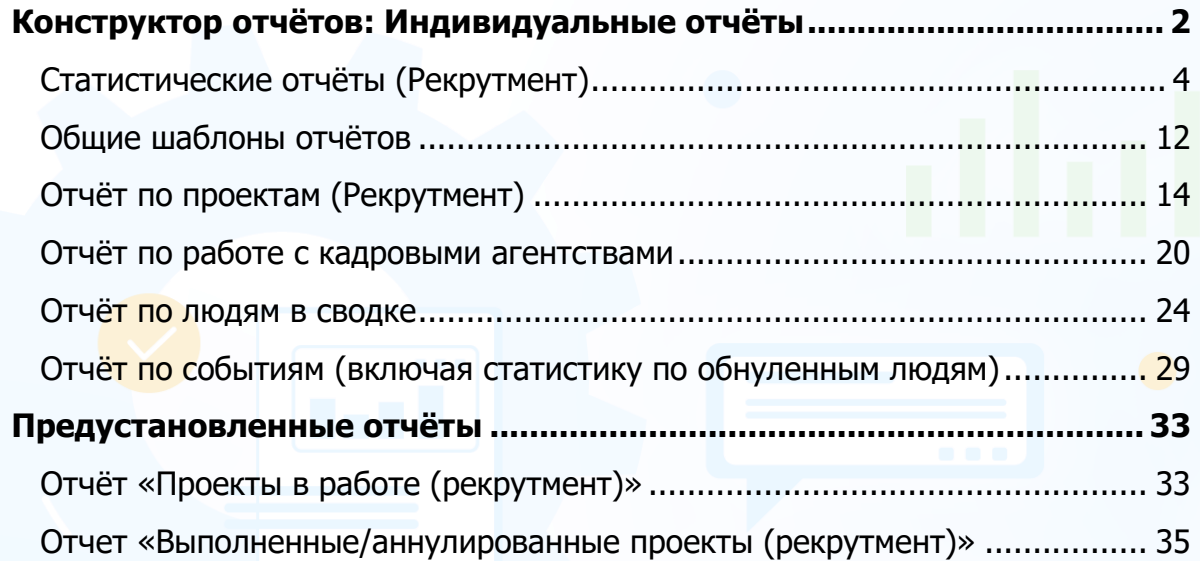

### **Отчёты (Рекрутмент)**

Программа позволяет пользователям с помощью конструктора отчётов создавать индивидуальные и общие шаблоны отчётов по проектам **«Рекрутмент»**. Также в системе представлены предустановленные отчёты **«Отчёт «Проекты в работе» (Рекрутмент)»** и **«Отчёт «Выполненные/Аннулированные проекты» (Рекрутмент)»**.

### **Конструктор отчётов: Индивидуальные отчёты**

#### <span id="page-1-0"></span>**Для создания индивидуальных отчётов (Конструктор отчётов),**

на главной панели управления программы нажмите кнопку **«Отчёты»** и в выпадающем меню выберите команду **«Портфель отчётов»**. В рабочей области отобразится окно создания отчёта по проектам рекрутмент и типовой подбор (Рис.1).

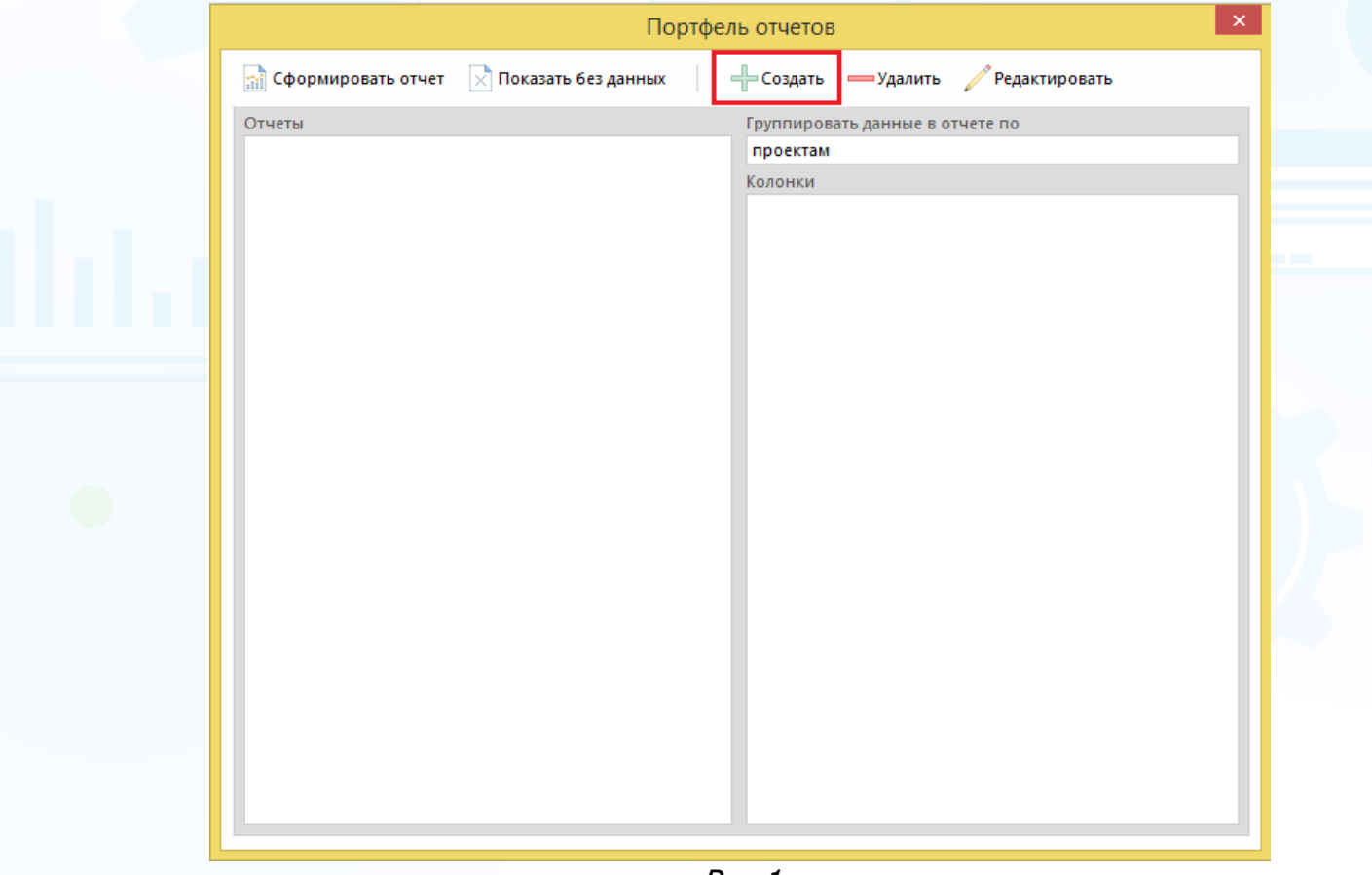

Рис.1

#### **Для создания нового отчёта,**

нажмите кнопку **«Создать»** в окне **«Портфель отчётов»**. В открывшемся окне **«Создание таблицы»** выберите тип отчёта, группировку данных, название отчёта и колонки (Рис.2).

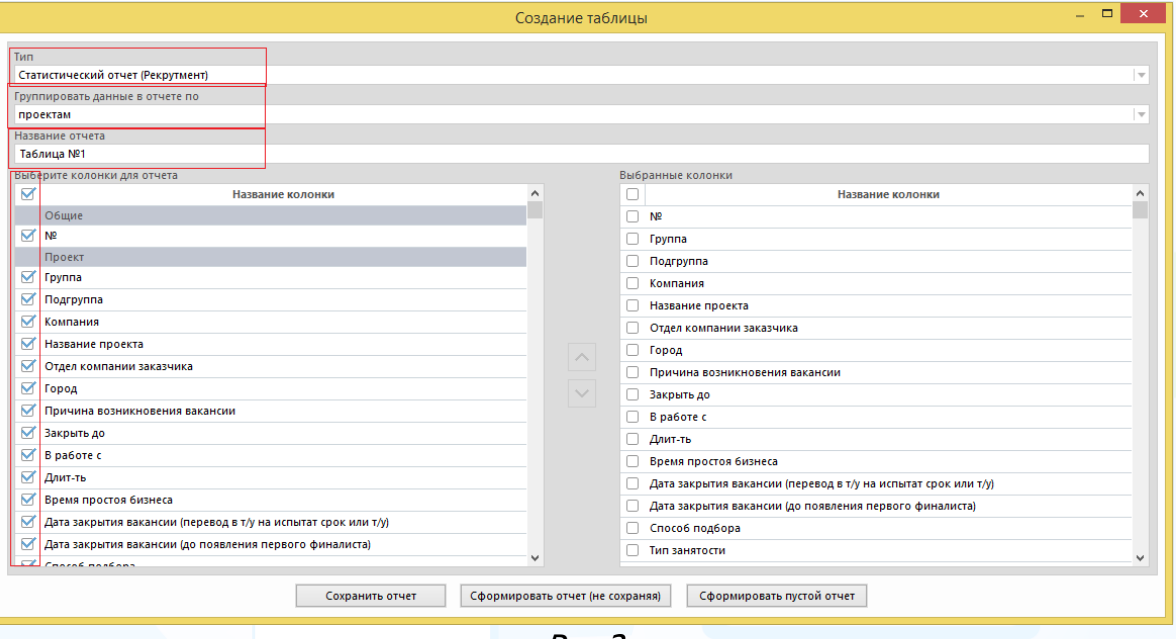

Рис.2

#### **Типы отчетов:**

- **статистические отчёты (рекрутмент)** данные по проектам выгружаются за определённый период работы либо за весь период работы по проектам. Данные в статистических отчётах могут быть сгруппированы по: проектам, ответственным, отделам компании, группам пользователей, компаниям, отделам компании заказчика, городам, регионам, странам и включают более 100 параметров;
- **отчёт по проектам (рекрутмент)** данные выгружаются на текущий момент, т. е. от даты создания проекта на текущий момент либо на дату закрытия проекта. Включают в себя более 100 параметров. Данные на текущий момент выгружаются по проектам в состояниях: запрос, в работе, заморожен, частично выполнен. Данные по выполненным и аннулированным проектам выгружаются на дату закрытия проекта;
- **отчёт по работе с кадровыми агентствами** данные выгружаются по кадровым агентствам по 16 параметрам;
- **отчёт по людям в сводке** данные выгружаются по людям из нескольких проектов (более 30 параметров).
- **отчет по событиям (включая статистику по событиям по обнуленным людям)** – данные выгружаются по событиям по 16 параметрам на дату (или период), на которую запланировано событие.

### *Статистические отчёты (Рекрутмент)*

#### <span id="page-3-0"></span>**Для создания Статистического отчёта (Рекрутмент),**

выберите группировку данных и набор колонок, а также укажите название отчёта.

- При формировании отчёта **по проектам за определённый период времени** работы выберите следующие блоки:
	- − общие (№);
	- проект (группа, подгруппа, компания, название проекта, код проекта, отдел компании заказчика, город, причина возникновения вакансии, закрыть до, в работе с, длительность, время простоя бизнеса, дата закрытия вакансии (перевод в т/у на испыт. срок или т/у), дата закрытия вакансии (до появления первого финалиста), способ подбора, тип занятости, дата перевода в архив/аннулирования, комментарии, источники и количество т/у в проекте, источники поступления т/у (т/у на испыт. сроке) в проекте, состояние);
	- − классификатор (уровень, функционал, индустрия);
	- − участники проекта (ответственный, группа/подгруппа ответственного, соисполнители, согласующие, заказчик);
	- − гонорар (суммарный гонорар КА (сумма), суммарный гонорар (валюта));
	- − статистика **за период**: источники поступления людей в проект;
	- − статистика **за период**: проекты/позиции;
	- − статистика **за период**: люди в сводке;
	- − статистика **за период**: события/ документы;
	- − статистика **за период**: онлайн тестирование;
	- − статистика **за период**: видеоинтервью;
	- − статистика **за период**: объявления/отклики;
	- − статистика **за период**: работа с КА;
	- − статистика **за период**: причины исключения из проекта.

Нажмите кнопку **«Сохранить отчёт»** или **«Сформировать отчёт (не сохраняя)»** после выбора всех необходимых параметров (Рис.3).

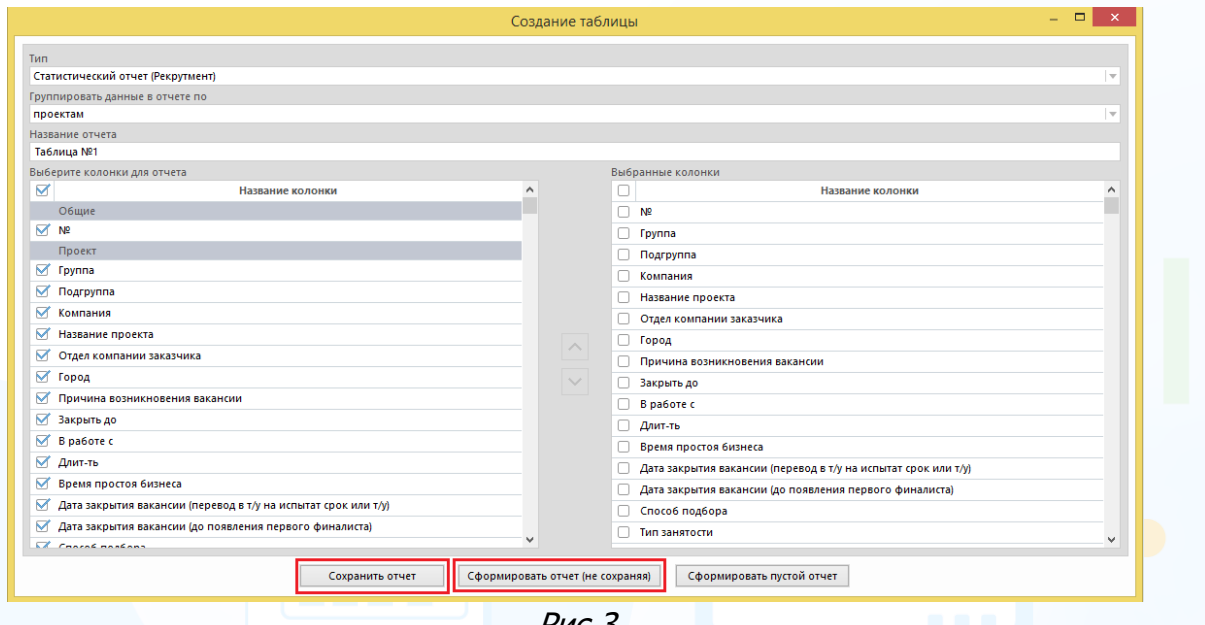

Рис.3

При нажатии кнопки **«Сохранить отчёт»** в окне **«Портфель отчётов»** сохранится шаблон отчёта по ранее выбранным параметрам (Рис.4). В этом окне отображаются все ранее сохранённые шаблоны отчётов.

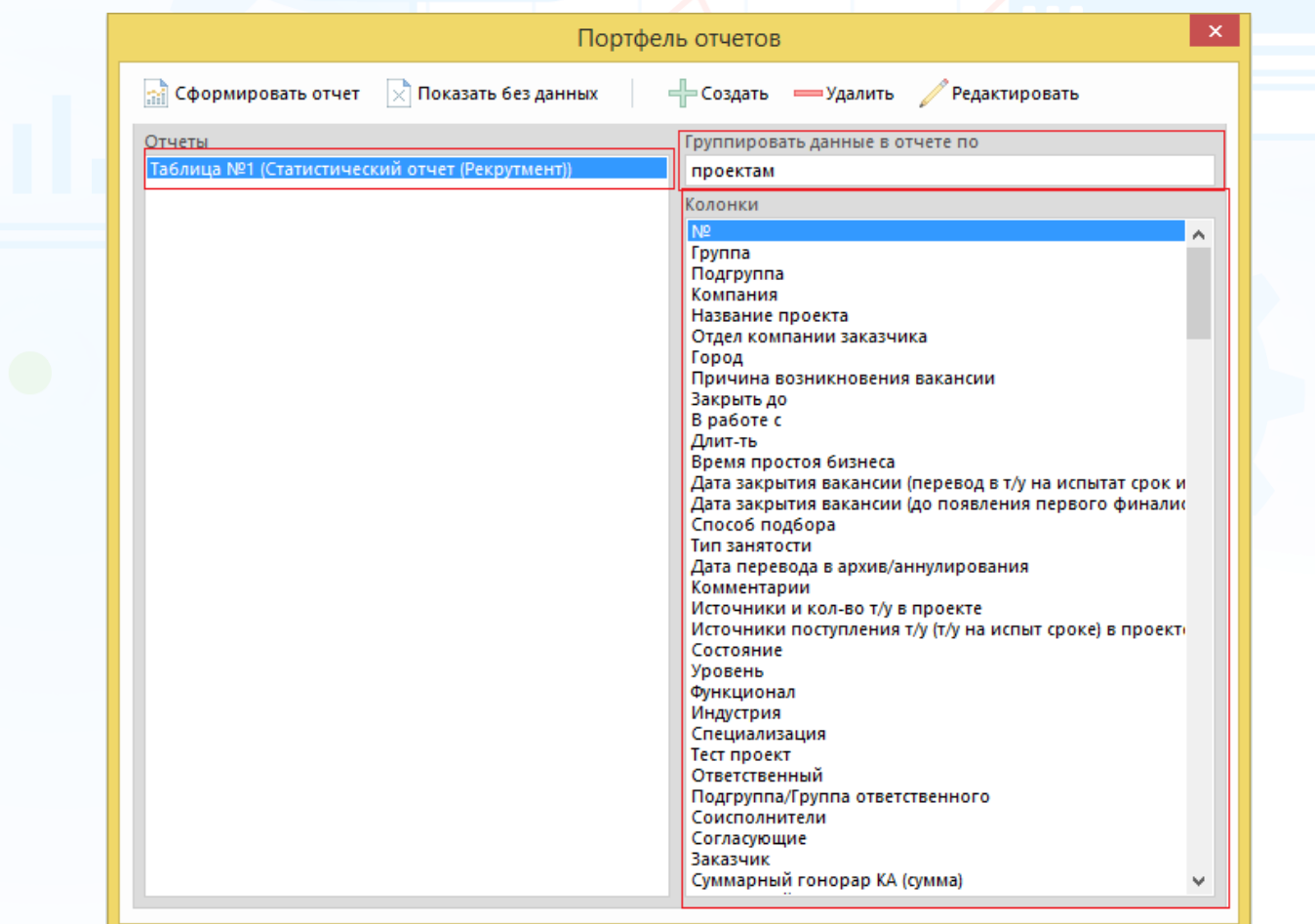

Рис.4

При нажатии кнопки **«Сформировать отчёт (не сохраняя)»** в рабочей области отобразится окно **«Выборка проектов»**. Выберите ФИО пользователя

или группу/подгруппу, период и нажмите кнопку (Рис.5).

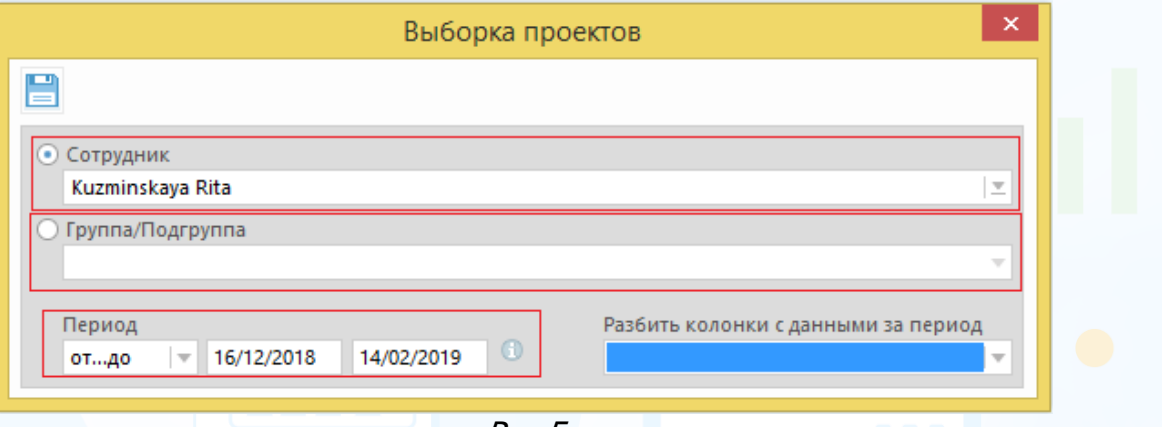

Рис.5

После выбора всех необходимых параметров нажмите кнопку В. В рабочей области отобразится таблица с данными (Рис.6).

| m,                |                                                                                                | Отчет: Таблица №1 (Группировка по: проектам), (Период: 15/01/2018 - 14/02/2019) |       |         |            |                          |                                  |                  |                                                      | $\Box$             | $\mathbf{x}$<br><b>o</b> |
|-------------------|------------------------------------------------------------------------------------------------|---------------------------------------------------------------------------------|-------|---------|------------|--------------------------|----------------------------------|------------------|------------------------------------------------------|--------------------|--------------------------|
| ¢                 | $\mathbb{H}$ if $\Rightarrow$ if $\Rightarrow$ if $\Rightarrow$ if $\Rightarrow$ $\Rightarrow$ |                                                                                 |       |         |            |                          |                                  |                  | Bì.                                                  | X<br>- EF          | Вид (2)                  |
|                   |                                                                                                |                                                                                 |       |         |            |                          |                                  |                  |                                                      | Строк в списке: 40 |                          |
| N <sub>2</sub>    | Название проекта                                                                               | Компания                                                                        | Город | Длит-ть | В работе с | Причина возник Состояние |                                  |                  | Ответственный Новые запросы Аннул. запрось Перевед ∧ |                    |                          |
|                   | Программист (Experium-MKuzminskav Experium-MKuzminskava- Москва                                |                                                                                 |       | 1095    | 15/02/2016 | HOBAS                    | В работе. Высок Kuzminskaya R. 0 |                  |                                                      | $\Omega$           | $\Omega$                 |
| $\overline{2}$    | Тренер по обучению (Experium-MKuz Experium-MKuzminskaya-                                       |                                                                                 |       | 1095    | 15/02/2016 |                          | В работе. Высок Kuzminskava R. 0 |                  |                                                      | $\Omega$           | $\Omega$                 |
| -3                | Программист C++ (Experium-MKuzmi Experium-MKuzminskava- Санкт-Петербург                        |                                                                                 |       | 1095    | 15/02/2016 |                          | В работе. Высок Kuzminskaya R. 0 |                  |                                                      | $\Omega$           | $\Omega$                 |
| $\vert$ $\vert$ 4 | Торговый представитель (Experium-M Experium-MKuzminskaya- Азов                                 |                                                                                 |       | 833     | 03/11/2016 |                          | Частично выпол Kuzminskaya R. 0  |                  |                                                      | $\circ$            | $\bullet$                |
| $\Box$ 5          | Торговый представитель (Experium-M Experium-MKuzminskaya- Алдан                                |                                                                                 |       | 456     | 15/11/2017 |                          | В работе, Высок Kuzminskava R. 0 |                  |                                                      | $\mathbf 0$        |                          |
| - 6               | PA (Experium-MKuzminskaya-HRM) 03/ Experium-MKuzminskaya- Абинск                               |                                                                                 |       | 833     |            | замена                   | <b>Banpoc</b>                    | Kuzminskava R. 0 |                                                      | $\Omega$           | $\Omega$                 |
|                   | Программист C++ (Experium-MKuzmi Experium-MKuzminskava- Санкт-Петербург                        |                                                                                 |       | 616     |            |                          | <b>Banpoc</b>                    | Kuzminskava R. 0 |                                                      | $\Omega$           | $\Omega$                 |
| -8                | Разработчик C++ (Experium-MKuzmin Experium-MKuzminskaya- Бологое                               |                                                                                 |       | 273     | 17/05/2018 |                          | В работе. Высок Kuzminskaya R. 0 |                  |                                                      | $\Omega$           |                          |
| 9                 | Менеджер по продажам (Experium-M Experium-MKuzminskaya-                                        |                                                                                 |       | 598     | 26/06/2017 |                          | Частично выпол Kuzminskaya R. 0  |                  |                                                      | $\circ$            | $\bullet$                |
| 10                | Переводчик английского языка (Expe Experium-MKuzminskaya- Москва                               |                                                                                 |       | 598     | 26/06/2017 |                          | В работе, Высок Kuzminskava R. 0 |                  |                                                      | $\bullet$          | $\bullet$                |
| 11                | Специалист по тестированию ПО (Ex Experium-MKuzminskaya- Бологое                               |                                                                                 |       | 456     | 15/11/2017 |                          | В работе. Высок Kuzminskava R. 0 |                  |                                                      | $\mathbf{0}$       | $\Omega$                 |
| 12                | Секретарь (Experium-MKuzminskava-H Experium-MKuzminskava-                                      |                                                                                 |       | 597     | 27/06/2017 |                          | Частично выпол Kuzminskaya R. 0  |                  |                                                      | $\Omega$           | $\overline{2}$           |
| 13                | Менеджер по продажам (Experium-M Experium-MKuzminskaya-                                        |                                                                                 |       | 581     |            | замена                   | <b>Banpoc</b>                    | Kuzminskaya R. 0 |                                                      | $\mathbf{0}$       | $\bullet$                |

Рис.6

**Для того чтобы выгрузить отчёт в Excel,**  выделите все строки в таблице и нажмите кнопку **«Выгрузить в Excel»** (Рис.7).

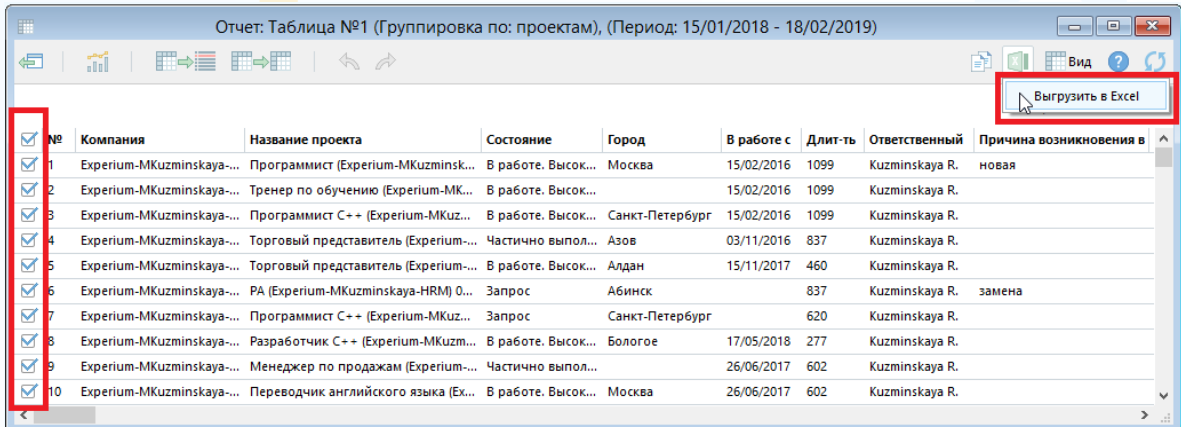

Рис.7

**Вы можете направлять свои вопросы в службу поддержки Experium: Горячая линия: +7 (495) 660-06-99, e-mail: [experium@experium.ru](mailto:experium@experium.ru)**

6

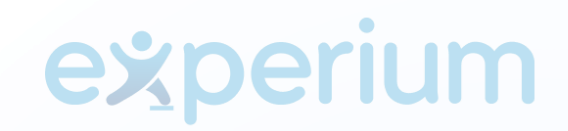

В рабочей области отобразятся данные отчёта в Excel файле (Рис.8).

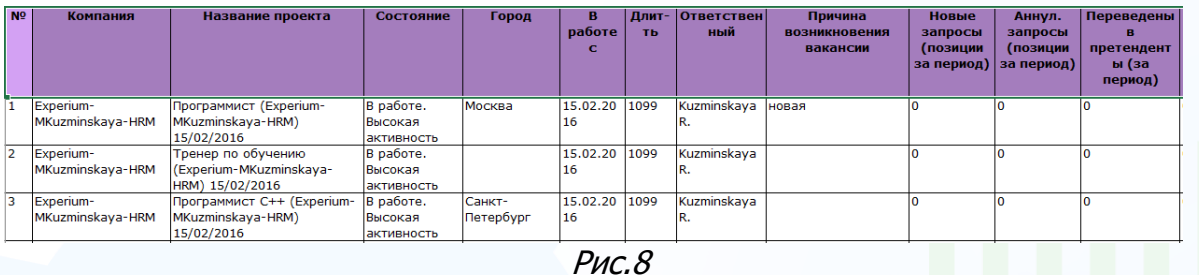

- При формировании отчёта **по проектам за весь период времени** работы выберите следующие блоки:
	- − общие (№);
	- проект (группа, подгруппа, компания, название проекта, код проекта, отдел компании заказчика, город, причина возникновения вакансии, закрыть до, в работе с, длительность, время простоя бизнеса, дата закрытия вакансии (перевод в т/у на испыт. срок или т/у), дата закрытия вакансии (до появления первого финалиста), способ подбора, тип занятости, дата перевода в архив/аннулирования, комментарии, источники и количество т/у в проекте, источники поступления т/у (т/у на испыт. сроке) в проекте, состояние);
	- − классификатор (уровень, функционал, индустрия);
	- − участники проекта (ответственный, группа/подгруппа ответственного, соисполнители, согласующие, заказчик);
	- − гонорар (суммарный гонорар КА (сумма), суммарный гонорар (валюта));
	- − статистика: источники поступления людей в проект;
	- − статистика: проекты/позиции;
	- − статистика: люди в сводке;
	- − статистика: люди в сводке (дни);
	- − статистика: события/ документы;
	- статистика: онлайн тестирование;
	- − статистика: видеоинтервью;
	- − статистика: объявления/отклики;
	- − статистика: работа с КА;
	- − статистика: причины исключения из проекта.
	- −
- При формировании отчёта **по ответственным за определённый период времени** работы выберите следующие блоки:
	- − общие (№);
	- − проект (группа, подгруппа);
	- − участники проекта (ответственный, подгруппа/группа ответственного);
	- − гонорар (суммарный гонорар КА (сумма), суммарный гонорар КА (валюта));
	- − статистика **за период**: проекты/позиции;
	- − статистика **за период**: люди в сводке;
	- − статистика **за период**: события/ документы;
	- − статистика **за период**: онлайн тестирование;

- − статистика **за период**: видеоинтервью;
- − статистика **за период**: объявления/отклики;
- − статистика **за период**: работа с КА.
- При формировании отчёта **по ответственным за весь период времени** работы выберите следующие блоки:
	- − общие (№);
	- − проект (группа, подгруппа);
	- − участники проекта (ответственный, подгруппа/группа ответственного);
	- − гонорар (суммарный гонорар КА (сумма), суммарный гонорар КА (валюта));
	- − статистика: проекты/позиции;
	- − статистика: люди в сводке;
	- − статистика: события/ документы;
	- − статистика: онлайн тестирование;
	- − статистика: видеоинтервью;
	- − статистика: объявления/отклики;
	- − статистика: работа с КА.
- При формировании отчёта **по отделам за определённый период времени** работы выберите следующие блоки:
	- − общие (№);
	- − проект (группа, подгруппа);
	- − гонорар (суммарный гонорар КА (сумма), суммарный гонорар КА (валюта));
	- − статистика **за период**: проекты/позиции;
	- − статистика **за период**: люди в сводке;
	- − статистика **за период**: события/ документы;
	- − статистика **за период**: объявления/отклики;
	- − статистика **за период**: работа с КА.
- При формировании отчёта **по отделам за весь период времени** работы выберите следующие блоки:
	- − общие (№);
	- − проект (группа, подгруппа);
	- − гонорар (суммарный гонорар КА (сумма), суммарный гонорар КА (валюта));
	- − статистика: проекты/позиции;
	- − статистика: люди в сводке;
	- − статистика: события/ документы;
	- − статистика: объявления/отклики;
	- − статистика: работа с КА.
- При формировании отчёта **по группам за определённый период времени** работы выберите следующие блоки:
	- − общие (№);
	- − проект (группа);
	- − гонорар (суммарный гонорар КА (сумма), суммарный гонорар КА (валюта));
	- − статистика **за период**: проекты/позиции;
	- − статистика **за период**: люди в сводке;
	- − статистика **за период**: события/ документы;

- − статистика **за период**: объявления/отклики;
- − статистика **за период**: работа с КА.
- При формировании отчёта **по группам за весь период времени** работы выберите следующие блоки:
	- − общие (№);
	- − проект (группа);
	- − гонорар (суммарный гонорар КА (сумма), суммарный гонорар КА (валюта));
	- − статистика: проекты/позиции;
	- − статистика: люди в сводке;
	- − статистика: события/ документы;
	- − статистика: объявления/отклики;
	- − статистика: работа с КА.
- При формировании отчёта **по компаниям за определённый период времени** работы выберите следующие блоки:
	- − общие (№);
	- − проект (компания);
	- − гонорар (суммарный гонорар КА (сумма), суммарный гонорар КА (валюта));
	- − статистика **за период**: проекты/позиции;
	- − статистика **за период**: люди в сводке;
	- − статистика **за период**: события/ документы;
	- − статистика **за период**: объявления/отклики;
	- − статистика **за период**: работа с КА.
- При формировании отчёта **по компаниям за весь период времени** работы выберите следующие блоки:
	- − общие (№);
	- − проект (компания);
	- − гонорар (суммарный гонорар КА (сумма), суммарный гонорар КА (валюта));
	- − статистика: проекты/позиции;
	- − статистика: люди в сводке;
	- − статистика: события/ документы;
	- − статистика: объявления/отклики;
	- − статистика: работа с КА.
- При формировании отчёта **по отделам компании заказчика за определённый период времени** работы выберите следующие блоки:
	- − общие (№);
	- − проект (компания, отдел компании заказчика);
	- − гонорар (суммарный гонорар КА (сумма), суммарный гонорар КА (валюта));
	- − статистика **за период**: проекты/позиции;
	- − статистика **за период**: люди в сводке;
	- − статистика **за период**: события/ документы;
	- − статистика **за период**: объявления/отклики;
	- − статистика **за период**: работа с КА.

- При формировании отчёта **по отделам компании заказчика за весь период времени** работы выберите следующие блоки:
	- − общие (№);
	- − проект (компания, отдел компании заказчика);
	- − гонорар (суммарный гонорар КА (сумма), суммарный гонорар КА (валюта));
	- − статистика: проекты/позиции;
	- − статистика: люди в сводке;
	- − статистика: события/ документы;
	- − статистика: объявления/отклики;
	- − статистика: работа с КА.
- При формировании отчёта **по городам за определённый период времени** работы выберите следующие блоки:
	- − общие (№);
	- − проект (город, регион, страна);
	- − гонорар (суммарный гонорар КА (сумма), суммарный гонорар КА (валюта));
	- − статистика **за период**: проекты/позиции;
	- − статистика **за период**: люди в сводке;
	- − статистика **за период**: события/ документы;
	- − статистика **за период**: объявления/отклики;
	- − статистика **за период**: работа с КА.
- При формировании отчёта **по городам за весь период времени** работы выберите следующие блоки:
	- − общие (№);
	- − проект (город, регион, страна);
	- − гонорар (суммарный гонорар КА (сумма), суммарный гонорар КА (валюта));
	- − статистика: проекты/позиции;
	- − статистика: люди в сводке;
	- − статистика: события/ документы;
	- − статистика: объявления/отклики;
	- − статистика: работа с КА.
- При формировании отчёта **по регионам за определённый период времени** работы выберите следующие блоки:
	- − общие (№);
	- − проект (регион, страна);
	- − гонорар (суммарный гонорар КА (сумма), суммарный гонорар КА (валюта));
	- − статистика **за период**: проекты/позиции;
	- − статистика **за период**: люди в сводке;
	- − статистика **за период**: события/ документы;
	- − статистика **за период**: объявления/отклики;
	- − статистика **за период**: работа с КА.
- При формировании отчёта **по регионам за весь период времени** работы выберите следующие блоки:
	- − общие (№);
	- − проект (регион, страна);

- − гонорар (суммарный гонорар КА (сумма), суммарный гонорар КА (валюта));
- − статистика: проекты/позиции;
- − статистика: люди в сводке;
- − статистика: события/ документы;
- − статистика: объявления/отклики;
- − статистика: работа с КА.
- При формировании отчёта **по странам за определённый период времени** работы выберите следующие блоки:
	- − общие (№);
	- − проект (страна);
	- − гонорар (суммарный гонорар КА (сумма), суммарный гонорар КА (валюта));
	- − статистика **за период**: проекты/позиции;
	- − статистика **за период**: люди в сводке;
	- − статистика **за период**: события/ документы;
	- − статистика **за период**: объявления/отклики;
	- − статистика **за период**: работа с КА.
- При формировании отчёта **по странам за весь период времени** работы выберите следующие блоки:
	- − общие (№);
	- − проект (страна);
	- − гонорар (суммарный гонорар КА (сумма), суммарный гонорар КА (валюта));
	- − статистика: проекты/позиции;
	- − статистика: люди в сводке;
	- − статистика: события/ документы;
	- − статистика: объявления/отклики;
	- − статистика: работа с КА.

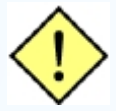

**! Алгоритм действий по выгрузке отчёта смотрите на примере «Статистический отчёт по проектам за определённый период».**

### *Общие шаблоны отчётов*

<span id="page-11-0"></span>Общие шаблоны отчётов создаются только под учётной записью **Главного Администратора**, и при сохранении отображаются у всех пользователей в окне **«Портфель отчётов».** Общие шаблоны отчётов можно создать по: статистическим отчётам (рекрутмент), отчёту по проектам (рекрутмент), отчёт по работе с кадровыми агентствами, отчёту по людям в сводке и отчету по событиям (включая статистику по обнуленным людям).

#### **Для создания общих шаблонов отчётов для пользователей,**

нажмите на главной панели управления кнопку **«Отчёты»** и в выпадающем меню выберите команду **«Портфель отчётов»**. В рабочей области отобразится окно создания отчёта (Рис.9).

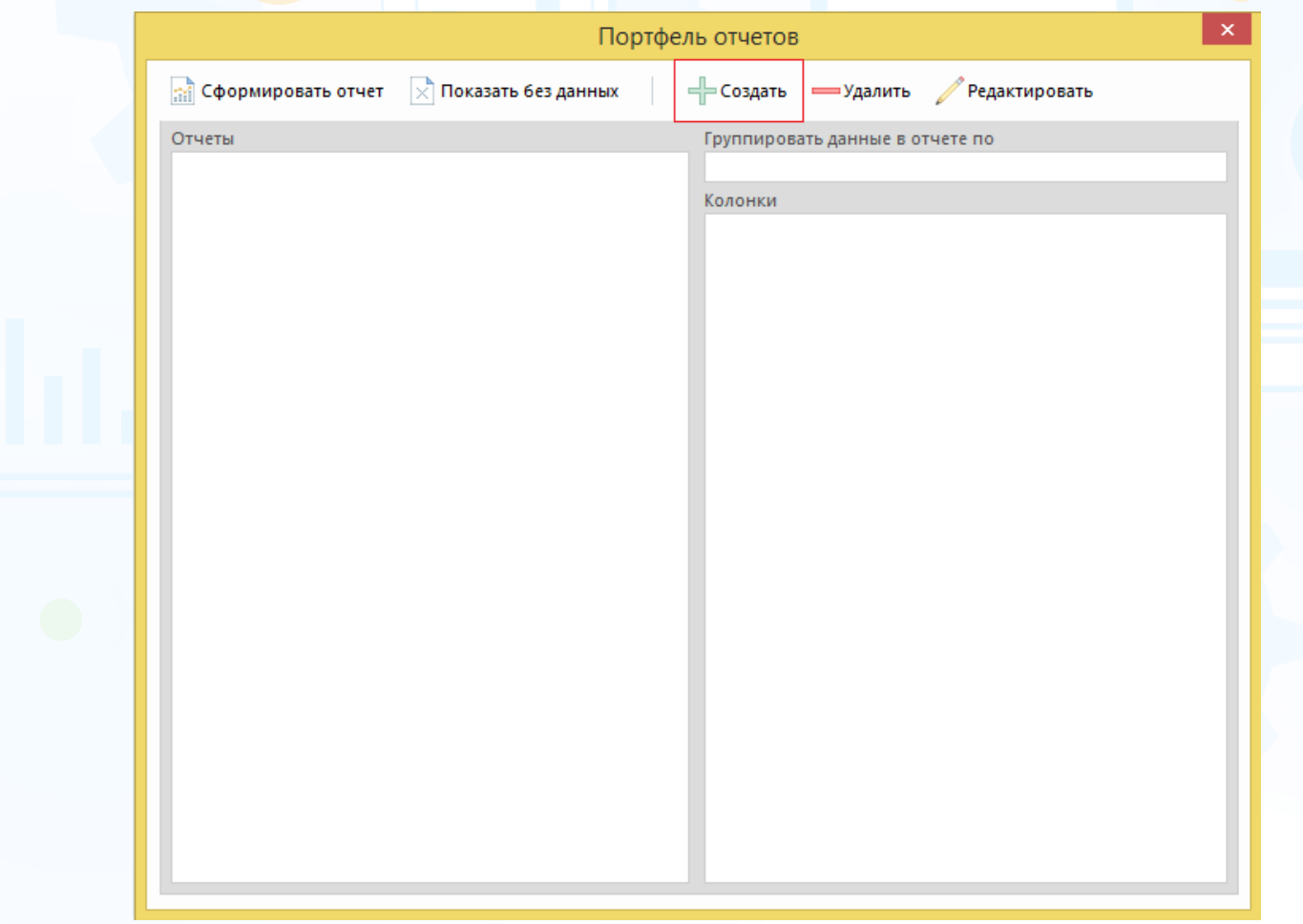

Рис.9

Нажмите кнопку **«Создать»** в окне **«Портфель отчётов»**.

В открывшемся окне **«Создание таблицы»** выберите тип отчёта, группировку данных, название отчёта и колонки (Рис.10).

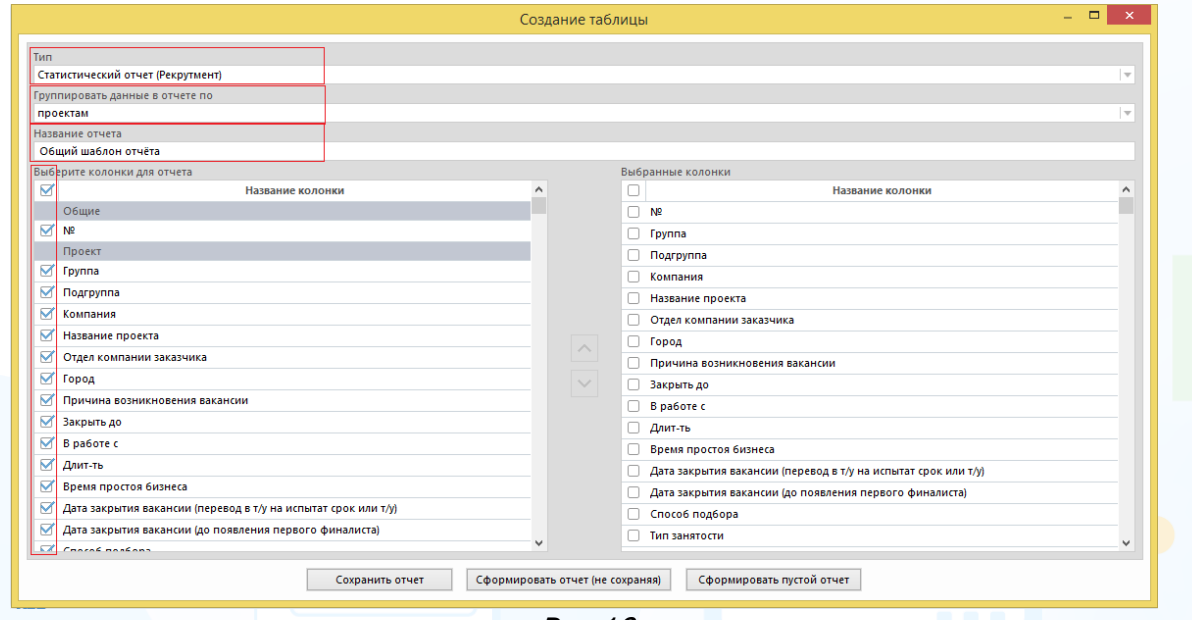

Рис.10

После выбора всех необходимых параметров нажмите кнопку **«Сохранить отчёт».**

### *Отчёт по проектам (Рекрутмент)*

<span id="page-13-0"></span>Данные в отчёте по проектам выгружаются на текущий момент, т. е. от даты создания проекта на текущий момент либо на дату закрытия проекта. Данные на текущий момент выгружаются по проектам в состояниях: «**запрос», «в работе», «заморожен», «частично выполнен»**. Данные по выполненным и аннулированным проектам выгружаются на дату закрытия проекта. Включают в себя более 100 параметров.

#### **Для создания отчёта по проектам (Рекрутмент),**

на главной панели управления программы нажмите кнопку **«Отчёты»** и в выпадающем меню выберите команду **«Портфель отчётов»**. В открывшемся окне **«Портфель отчетов»** нажмите кнопку **«Создать»** (Рис.11).

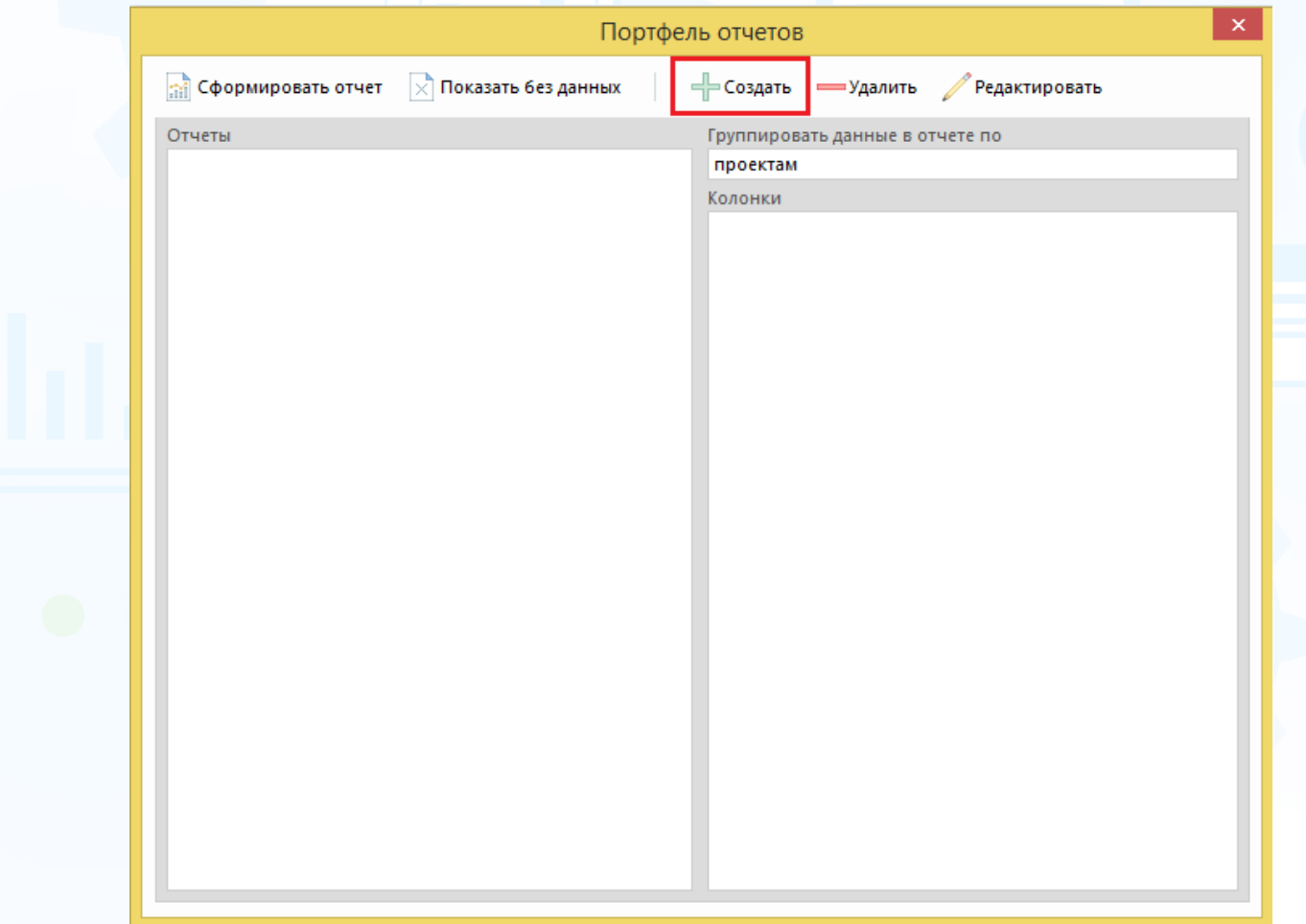

Рис.11

В окне **«Создание таблицы»** выберите тип – Отчёт по проектам (Рекрутмент), набор колонок и укажите название отчёта. (Рис.12).

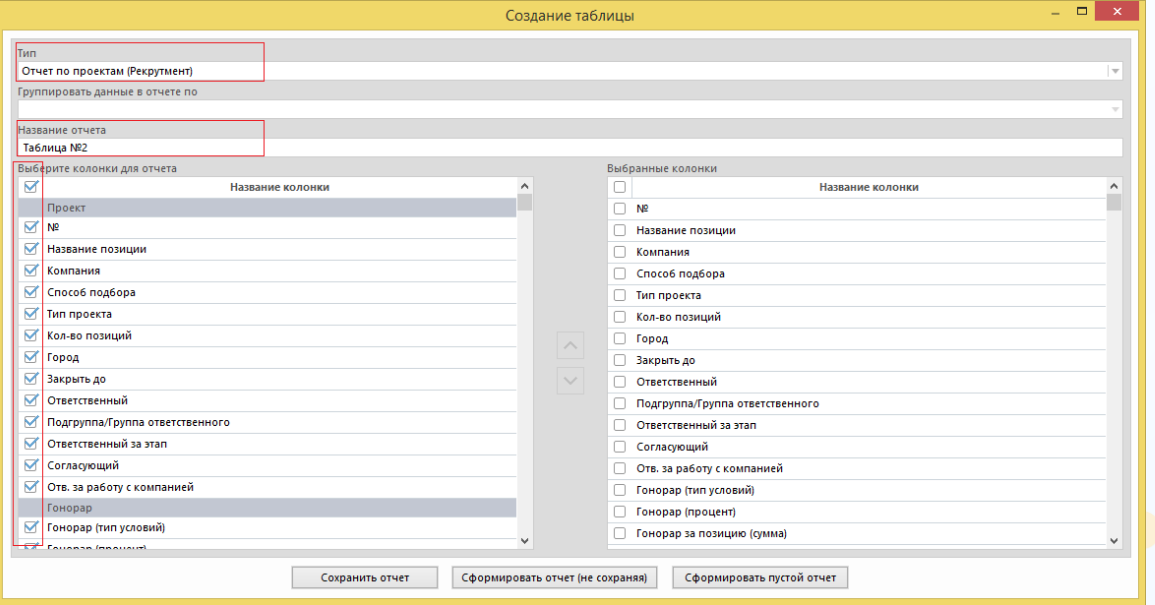

Рис.12

#### **Данные выгружаются по следующим блокам:**

- проект (№, название позиции, код проекта, компания, способ подбора, тип проекта, количество позиций, город, регион, страна, закрыть до, ответственный, подгруппа/группа ответственного, ответственный за этап, согласующий, ответственный за работу с компанией);
- гонорар (гонорар (тип условий), гонорар (процент), гонорар за позицию (сумма));
- работа над проектом (состояние, дата запроса, в работе с, длительность, дней до последнего финалиста, кандидаты, дата появления финалиста, дата перевода в архив/аннулирования);
- люди в сводке (всего людей в проекте, претенденты, кандидаты, кандидаты ФИО, финалисты, финалисты (ФИО), ожидают выхода (сейчас), на проверке СБ, т/у на испыт. сроке, т/у, не прошли испыт. срок, искл. из претендентов, искл. из кандидатов, всего искл. из проекта);
- причина исключения из проекта;
- статистика: люди в сводке (дни) (претендент кандидат (дни), кандидат финалист (дни), финалист – т/у на испыт. сроке (дни), финалист – т/у (дни), дней в проекте до т/у на испыт. сроке (всего), дней в проекте до т/у (всего));
- длительность проекта (по состояниям людей) (претендент кандидат (среднее количество дней), кандидат – финалист (среднее количество дней), финалист – т/у на испыт. сроке (среднее количество дней), финалист – т/у (среднее количество дней), средняя длительность проекта до т/у на испыт. сроке (всего дней), средняя длительность проекта до т/у (всего дней));
- события/документы (разговор (всего), разговор (запланировано), разговор (проведено), интервью с рекрутером (всего), интервью с рекрутером (запланировано), интервью с рекрутером (проведено), резюме, отправленное линейному менеджеру (всего), интервью с лин. менеджером (всего), интервью с лин. менеджером (запланировано), интервью с лин. менеджером (проведено), проверка рекомендация (всего), отправлено предложений о работе (всего), принято предложений о работе (всего), количество форм для

СБ, отправленных кандидату, тест/оценка (всего), тест/оценка (запланировано), тест/оценка (проведено));

- статистика по событиям;
- статистика: причины того, что событие не состоялось;
- согласование людей в сводке;
- объявления/отклики (объявления, отклики на объявления, отклики, добавленные в сводку проекта, отклики, т/у по проекту);
- результат проекта (дата выхода т/у на испыт. срок, ФИО т/у (на испыт. сроке), дата т\у, ФИО т/у, вышли на другую позицию, причины аннулирования, средняя длительность ожидания выхода на работу);
- описание позиции;
- кадровые агентства (КА, подключенные к проекту, количество подключенных КА в работе).

Нажмите кнопку **«Сохранить отчёт»** или **«Сформировать отчёт (не сохраняя)»** после выбора всех необходимых параметров (Рис.13).

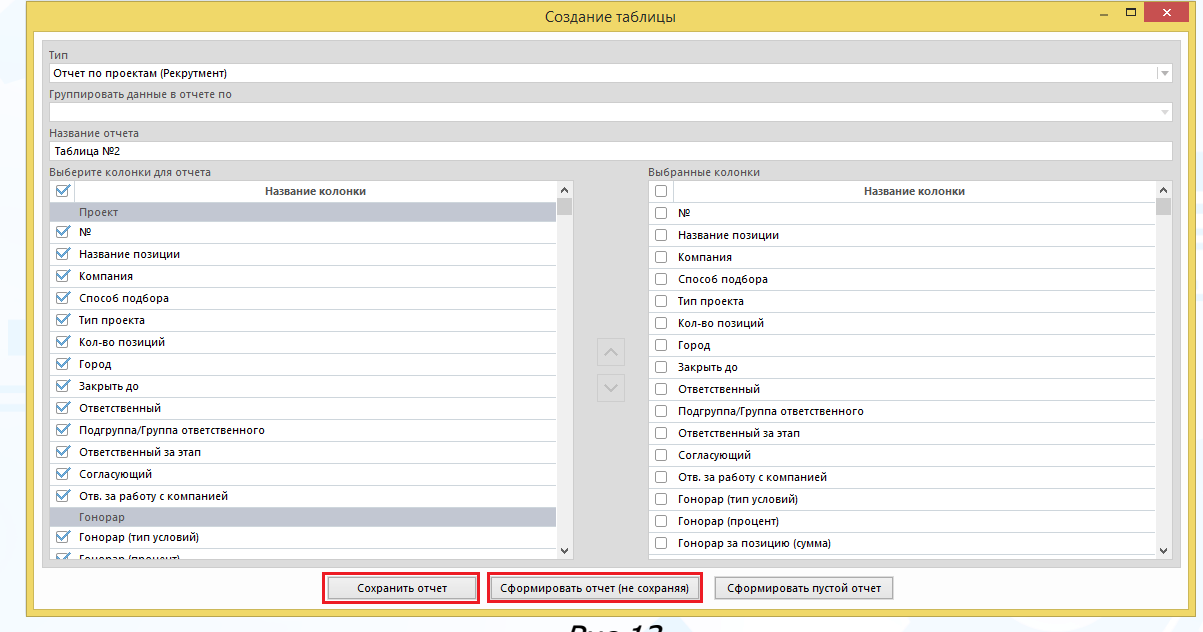

Рис.13

При нажатии кнопки **«Сохранить отчёт»** в окне **«Портфель отчётов»** сохранится шаблон отчёта по ранее выбранным параметрам (Рис.14). В этом окне отображаются все ранее сохранённые шаблоны отчётов.

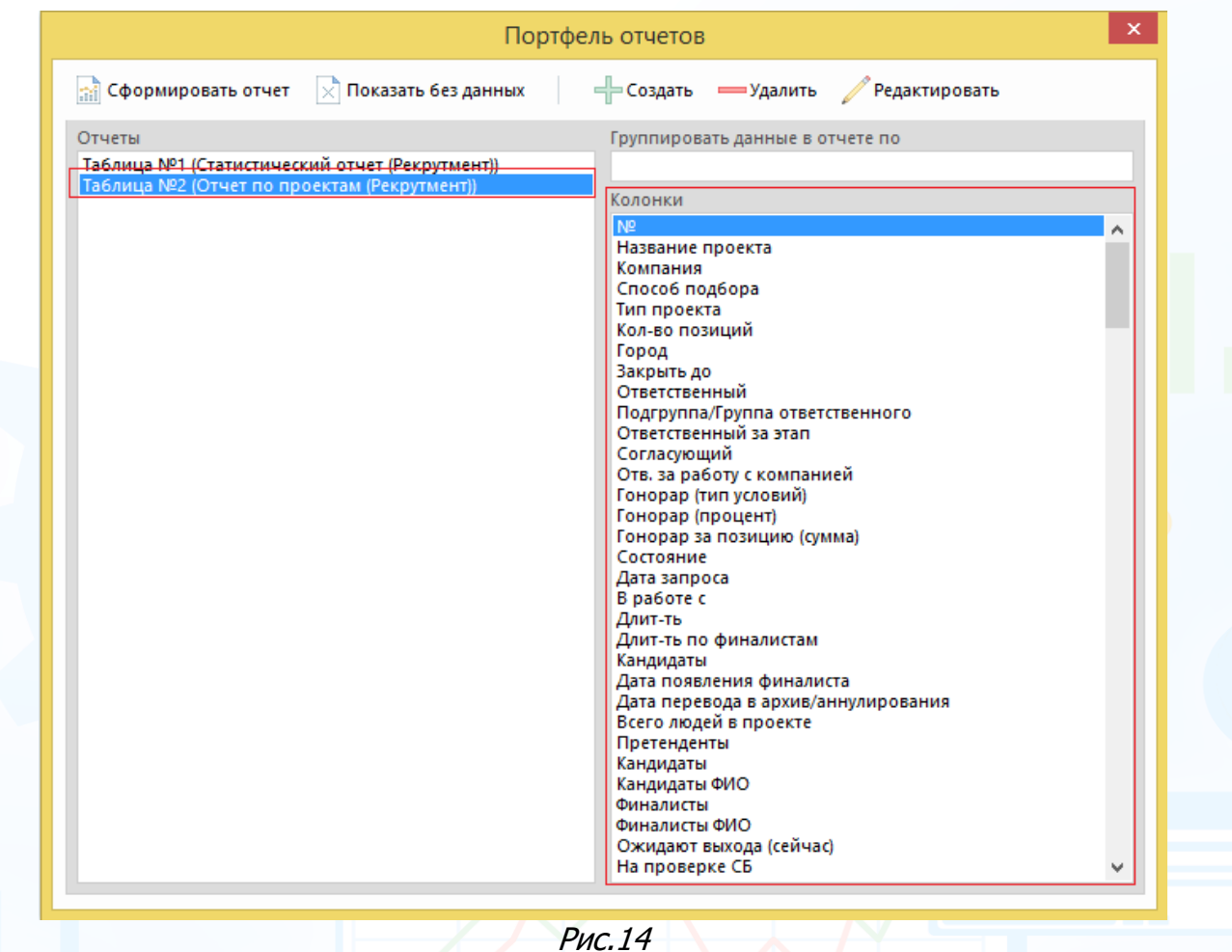

При нажатии кнопки **«Сформировать отчёт (не сохраняя)»** в рабочей области отобразится окно **«Выберите сотрудника или группу»**. Выберите

ФИО пользователя, группу или подгруппу и нажмите кнопку (Рис.15).

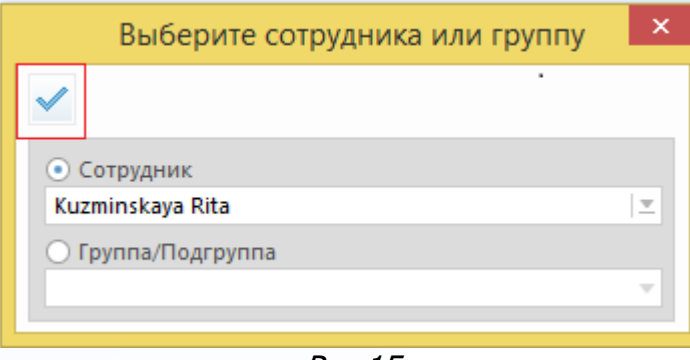

Рис.15

Далее в рабочей области отобразится окно выбора проектов, по которым будет сформирован отчёт. Выберите необходимые параметры для отображения данных: роль в проекте, категорию проекта, тип проекта, выделите проекты и нажмите кнопку **«ОК»** (Рис.16).

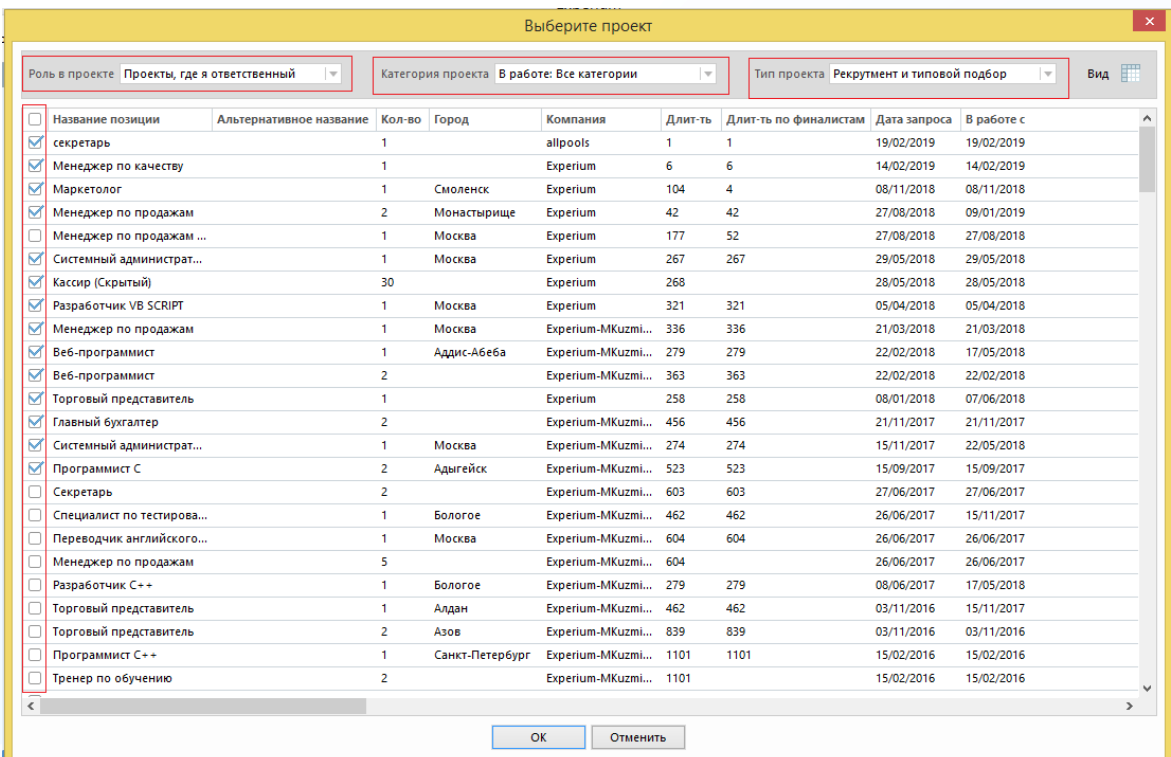

Рис.16

### В рабочей области отобразится таблица с данными (Рис.17).

| 田        |                |                                       |                  |                         | Отчет: Таблица №2        |                           |                |             |         |                         | $\Box$ x<br>$\qquad \qquad \Box$ |
|----------|----------------|---------------------------------------|------------------|-------------------------|--------------------------|---------------------------|----------------|-------------|---------|-------------------------|----------------------------------|
| Æ        |                |                                       |                  | 白 話 ロ ☆ 一 胃⇒量 胃⇒罪   ゟ 〃 |                          |                           |                |             |         | B<br>$X \parallel$      | $B4$ (?)                         |
|          |                |                                       |                  |                         |                          |                           |                |             |         |                         | Строк в списке: 14               |
|          | N <sub>2</sub> | Компания                              | Ответственный    | Название позиции        | Состояние                | Дата запроса Кол-во Город |                |             | Длит-ть | Кандидаты               | Способ подбора                   |
| $\Box$   |                | allpools                              | Kuzminskaya Rita | секретарь               | В работе. Выс 19/02/2019 |                           |                |             |         |                         | Рекрутмент                       |
|          | $\overline{2}$ | Experium                              | Kuzminskaya Rita | Менеджер по качеству    | В работе. Выс 14/02/2019 |                           | 1              |             | 6       | <b>Niyazov Alisher</b>  | Рекрутмент                       |
| $\Box$ 3 |                | <b>Experium</b>                       | Kuzminskava Rita | Маркетолог              | В работе. Выс 08/11/2018 |                           | 1              | Смоленск    | 104     | <b>Berdin Alexander</b> | <b>Рекрутмент</b>                |
|          | 4              | Experium                              | Kuzminskaya Rita | Менеджер по продажам    | Частично вып 27/08/2018  |                           | 2              | Монастыри   | 42      | Васильева Елена Анатол  | Рекрутмент                       |
|          | 5              | Experium                              | Kuzminskava Rita | Торговый представитель  | В работе, Выс 08/01/2018 |                           |                |             | 258     | Рамазанова Фэридэ       | Рекрутмент                       |
|          | 6              | Experium                              | Kuzminskava Rita | Системный администрат   | В работе. Выс 29/05/2018 |                           |                | Москва      | 267     |                         | Рекрутмент                       |
| $\Box$ 7 |                | Experium                              | Kuzminskaya Rita | Кассир (Скрытый)        | Частично вып 28/05/2018  |                           | 30             |             | 268     | Бояджи Юлия             | Типовой подбор                   |
| n.       | 8              | <b>Experium</b>                       | Kuzminskava Rita | Разработчик VB SCRIPT   | В работе, Выс 05/04/2018 |                           |                | Москва      | 321     | Астафьева Мария         | Рекрутмент                       |
| n.       | 9              | Experium-MKuzminskay                  | Kuzminskaya Rita | Менеджер по продажам    | В работе. Выс 21/03/2018 |                           | п              | Москва      | 336     |                         | Рекрутмент                       |
|          | 10             | Experium-MKuzminskay Kuzminskaya Rita |                  | Веб-программист         | В работе. Выс 22/02/2018 |                           |                | Аддис-Абеба | 279     |                         | Рекрутмент                       |
|          |                | Experium-MKuzminskay Kuzminskaya Rita |                  | Веб-программист         | Частично вып 22/02/2018  |                           | $\overline{2}$ |             | 363     | $*$ Анна                | Рекрутмент                       |
|          | 12             | Experium-MKuzminskay Kuzminskaya Rita |                  | Главный бухгалтер       | Частично вып 21/11/2017  |                           | $\overline{2}$ |             | 456     | * Семен                 | Рекрутмент                       |
|          | 13             | Experium-MKuzminskay Kuzminskaya Rita |                  | Системный администрат   | В работе. Выс 15/11/2017 |                           |                | Москва      | 274     |                         | Рекрутмент                       |
|          | 14             | Experium-MKuzminskay Kuzminskaya Rita |                  | Программист С           | Частично вып 15/09/2017  |                           | 2              | Адыгейск    | 523     | Баликова Мяняра         | Рекрутмент                       |

Рис.17

#### **Для того чтобы выгрузить отчёт в Excel,**

выделите все строки в таблице и нажмите кнопку **«Выгрузить в Excel»** (Рис.18)

| m,     |           |                                       |                  |                                | Отчет: Таблица №2        |                           |                |             |         |                         | $\Box$<br>$-$     | $\mathbf{x}$ |
|--------|-----------|---------------------------------------|------------------|--------------------------------|--------------------------|---------------------------|----------------|-------------|---------|-------------------------|-------------------|--------------|
| €      |           |                                       |                  | <i></i> ▆▗▖▆▗▅▕▕▛▅░░▐▛▅▛▏▏▝▖╭∂ |                          |                           |                |             |         |                         | Вид               |              |
|        |           |                                       |                  |                                |                          |                           |                |             |         |                         | Выгрузить в Excel |              |
|        | <b>Nº</b> | Компания                              | Ответственный    | Название позиции               | Состояние                | Дата запроса Кол-во Город |                |             | Длит-ть | Кандидаты               | Способ подбора    | $\wedge$     |
| M      |           | allpools                              | Kuzminskava Rita | секретарь                      | В работе, Выс 19/02/2019 |                           |                |             | 1       |                         | Рекрутмент        |              |
| M      |           | <b>Experium</b>                       | Kuzminskava Rita | Менеджер по качеству           | В работе, Выс 14/02/2019 |                           |                |             | 6       | Nivazov Alisher         | Рекрутмент        |              |
| ౹⋈     |           | <b>Experium</b>                       | Kuzminskaya Rita | Маркетолог                     | В работе. Выс 08/11/2018 |                           |                | Смоленск    | 104     | <b>Berdin Alexander</b> | Рекрутмент        |              |
| M      |           | <b>Experium</b>                       | Kuzminskaya Rita | Менеджер по продажам           | Частично вып 27/08/2018  |                           | $\overline{2}$ | Монастыри   | 42      | Васильева Елена Анатол  | Рекрутмент        |              |
| ౹ਕ     |           | <b>Experium</b>                       | Kuzminskaya Rita | Торговый представитель         | В работе. Выс 08/01/2018 |                           |                |             | 258     | Рамазанова Фэридэ       | Рекрутмент        |              |
| M      |           | <b>Experium</b>                       | Kuzminskava Rita | Системный администрат          | В работе. Выс 29/05/2018 |                           |                | Москва      | 267     |                         | Рекрутмент        |              |
| M      |           | Experium                              | Kuzminskava Rita | Кассир (Скрытый)               | Частично вып 28/05/2018  |                           | 30             |             | 268     | Бояджи Юлия             | Типовой подбор    |              |
| ౹⋈     |           | Experium                              | Kuzminskava Rita | Разработчик VB SCRIPT          | В работе. Выс 05/04/2018 |                           |                | Москва      | 321     | Астафьева Мария         | Рекрутмент        |              |
| ౹⋈     |           | Experium-MKuzminskav                  | Kuzminskava Rita | Менеджер по продажам           | В работе, Выс 21/03/2018 |                           |                | Москва      | 336     |                         | Рекрутмент        |              |
| M      | ю         | Experium-MKuzminskav Kuzminskava Rita |                  | Веб-программист                | В работе, Выс 22/02/2018 |                           |                | Аддис-Абеба | 279     |                         | Рекрутмент        |              |
| lø     |           | Experium-MKuzminskav Kuzminskava Rita |                  | Веб-программист                | Частично вып 22/02/2018  |                           | $\overline{2}$ |             | 363     | $*$ Анна                | Рекрутмент        |              |
| lø     |           | Experium-MKuzminskay Kuzminskaya Rita |                  | Главный бухгалтер              | Частично вып 21/11/2017  |                           | $\overline{2}$ |             | 456     | * Семен                 | Рекрутмент        |              |
| M      | в         | Experium-MKuzminskay Kuzminskaya Rita |                  | Системный администрат          | В работе. Выс 15/11/2017 |                           |                | Москва      | 274     |                         | Рекрутмент        |              |
| M      |           | Experium-MKuzminskay Kuzminskaya Rita |                  | Программист С                  | Частично вып 15/09/2017  |                           | 2              | Адыгейск    | 523     | Баликова Мяняра         | Рекрутмент        | $\checkmark$ |
| $\leq$ |           |                                       |                  |                                |                          |                           |                |             |         |                         |                   | $>$ all      |

Рис.18

### В рабочей области отобразятся данные отчёта в Excel файле (Рис.19).

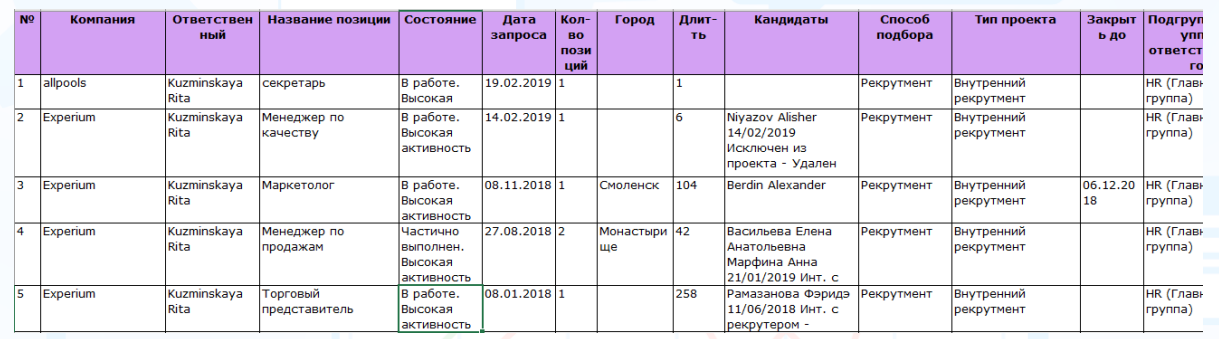

Рис.19

### *Отчёт по работе с кадровыми агентствами*

<span id="page-19-0"></span>Данные в отчёт выгружаются по проектам, по работе с которыми было подключено кадровое агентство.

#### **Для создания нового отчёта по работе с кадровыми агентствами,**

на главной панели управления программы нажмите кнопку **«Отчёты»** и в выпадающем меню выберите команду **«Портфель отчётов»**. В открывшемся окне **«Портфель отчетов»** нажмите кнопку **«Создать»** (Рис.20).

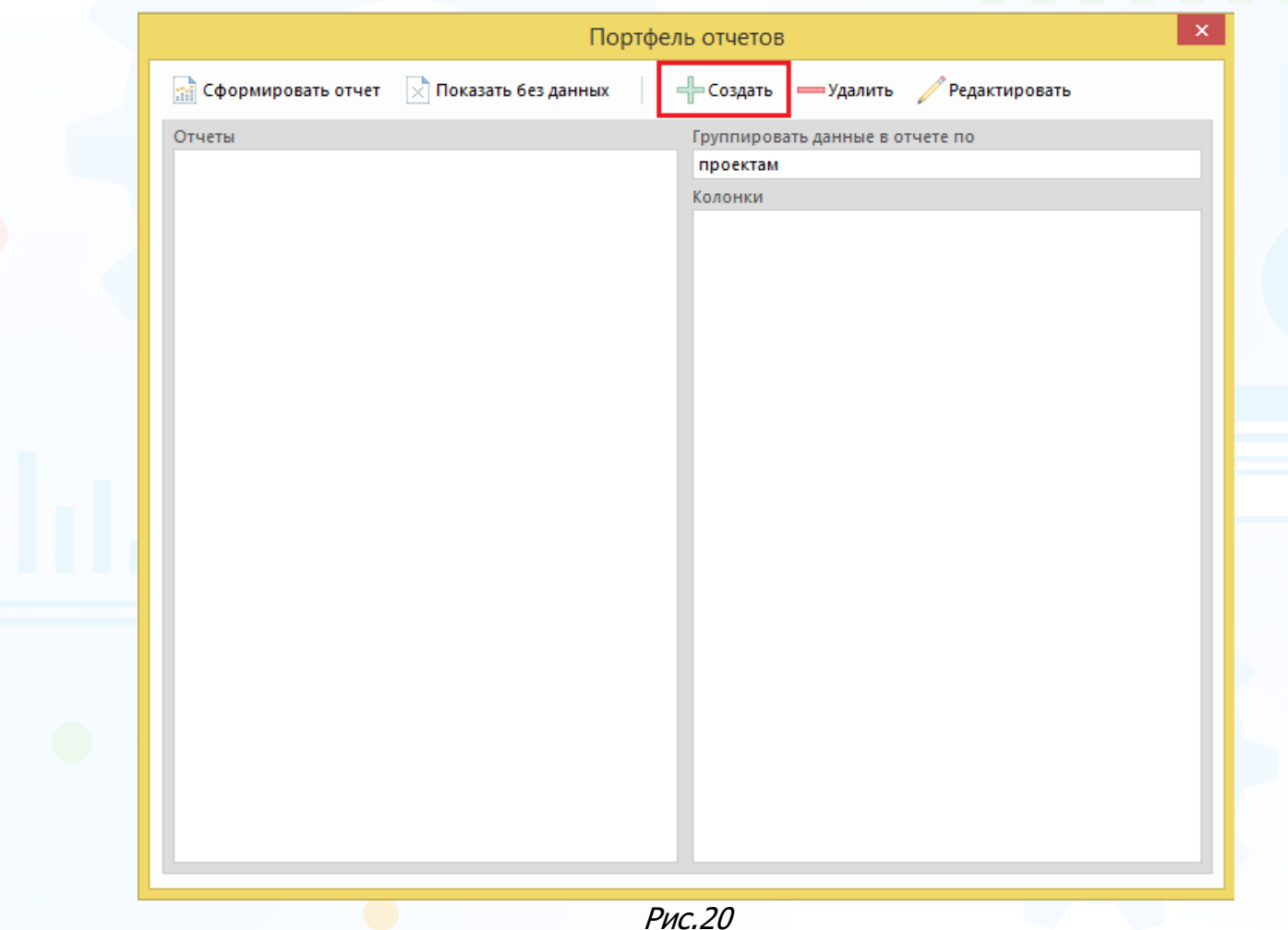

В окне **«Создание таблицы»** выберите тип – **Отчёт по работе с кадровыми агентствами**, набор колонок и укажите название отчёта. (Рис.21).

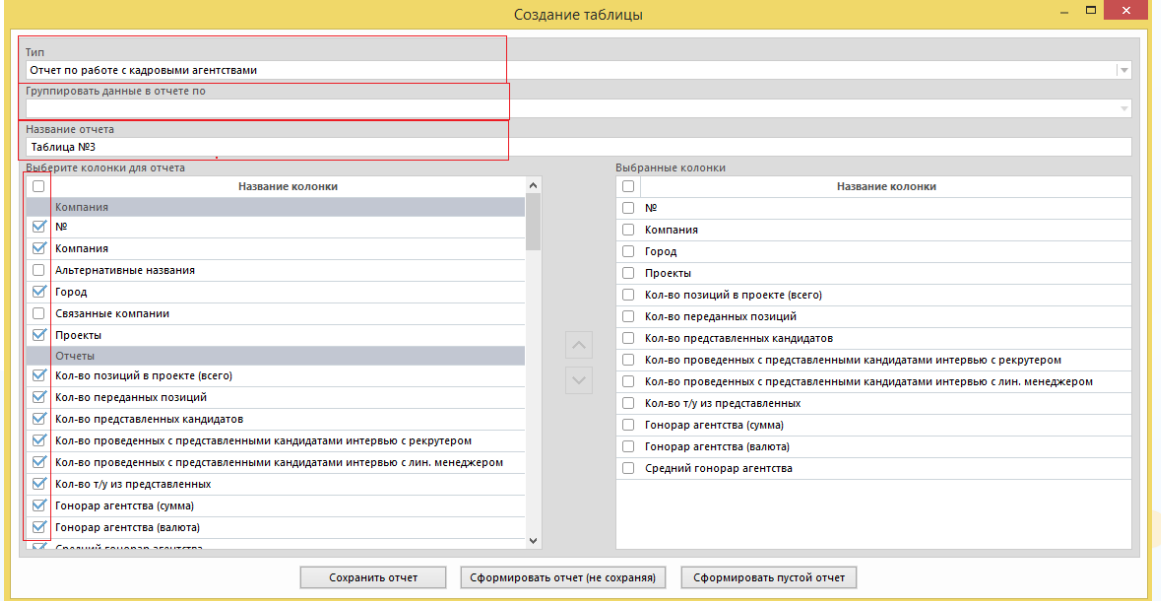

Рис.21

#### **Данные выгружаются по следующим блокам:**

- компания (№, компания, альтернативные названия, город, связанные компании, проекты)
- отчёты (количество позиций в проекте (всего), количество переданных позиций, количество представленных кандидатов, количество проведенных с представленными кандидатами интервью с рекрутером, количество проведенных с представленными кандидатами интервью с лин. менеджерами, количество т/у из представленных, гонорар агентства (валюта), гонорар агентства (сумма), средний гонорар агентства, закрываемость позиций, в %).

Нажмите кнопку **«Сохранить отчёт»** или **«Сформировать отчёт (не сохраняя)»** после выбора всех необходимых параметров (Рис.22).

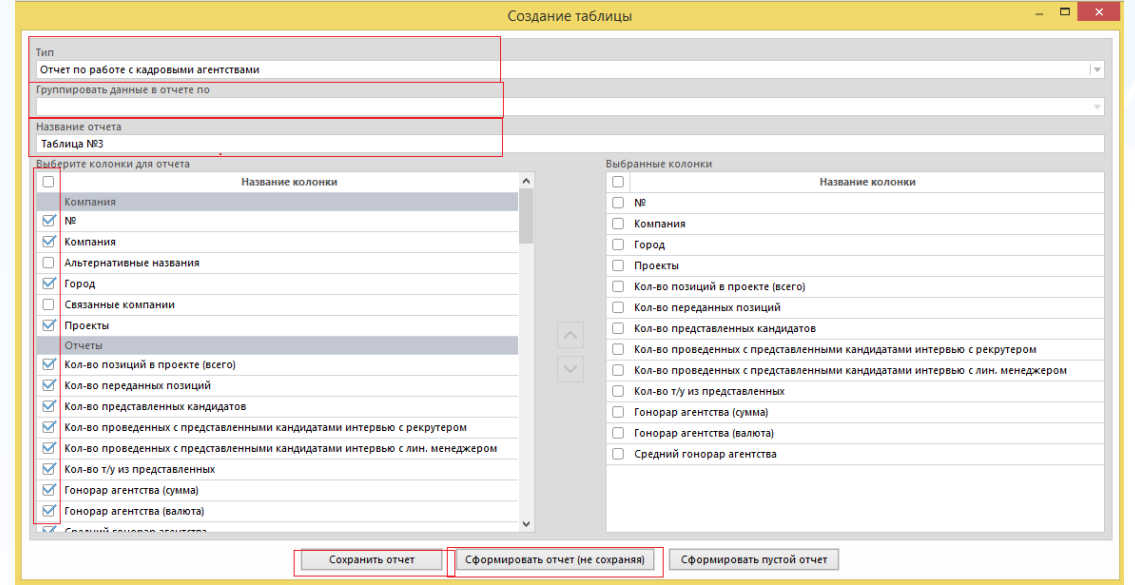

Рис.22

21 **Вы можете направлять свои вопросы в службу поддержки Experium: Горячая линия: +7 (495) 660-06-99, e-mail: [experium@experium.ru](mailto:experium@experium.ru)**

При нажатии кнопки **«Сохранить отчёт»** в окне **«Портфель отчётов (рекрутмент)»** сохранится шаблон отчёта по ранее выбранным параметрам (Рис.23). В этом окне отображаются все ранее сохранённые шаблоны отчётов.

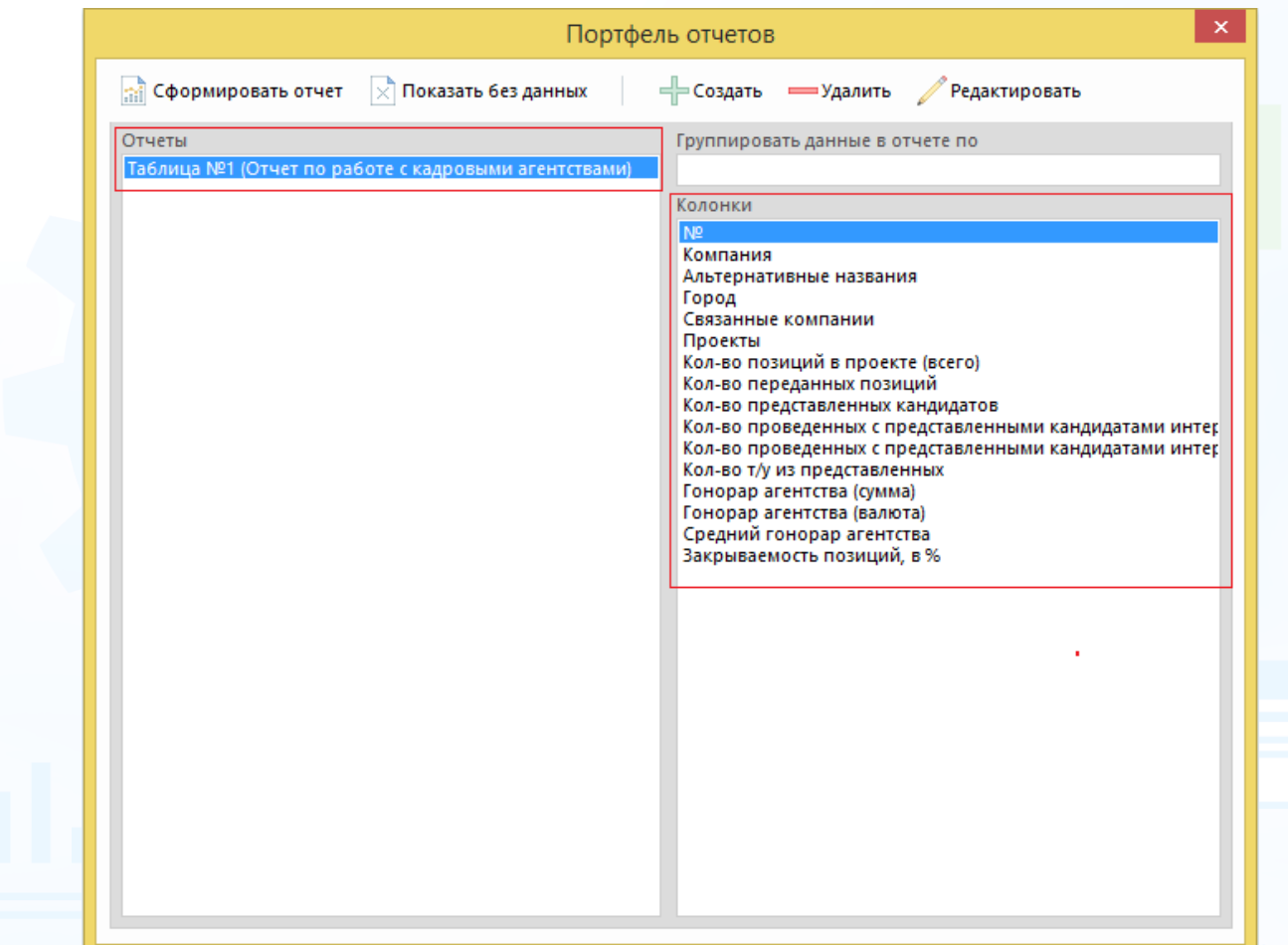

Рис.23

При нажатии кнопки **«Сформировать отчёт (не сохраняя)»** в рабочей области отобразится окно **«Выберите кадровое агентство из списка»**. Выберите компанию - кадровое агентство и нажмите кнопку **«ОК»** (Рис.24).

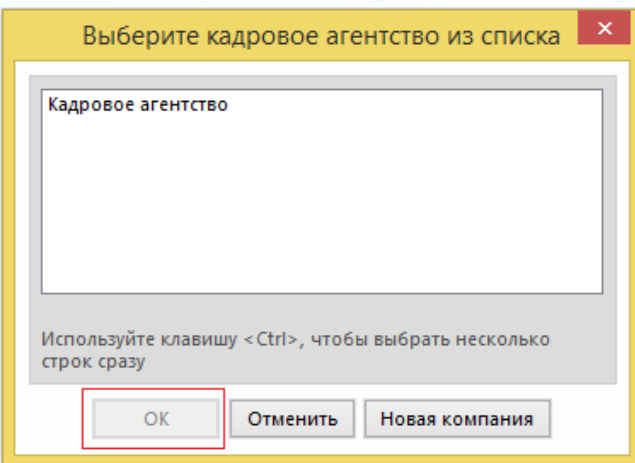

Рис.24

22 **Вы можете направлять свои вопросы в службу поддержки Experium: Горячая линия: +7 (495) 660-06-99, e-mail: [experium@experium.ru](mailto:experium@experium.ru)**

В рабочей области отобразится таблица с данными (Рис.25).

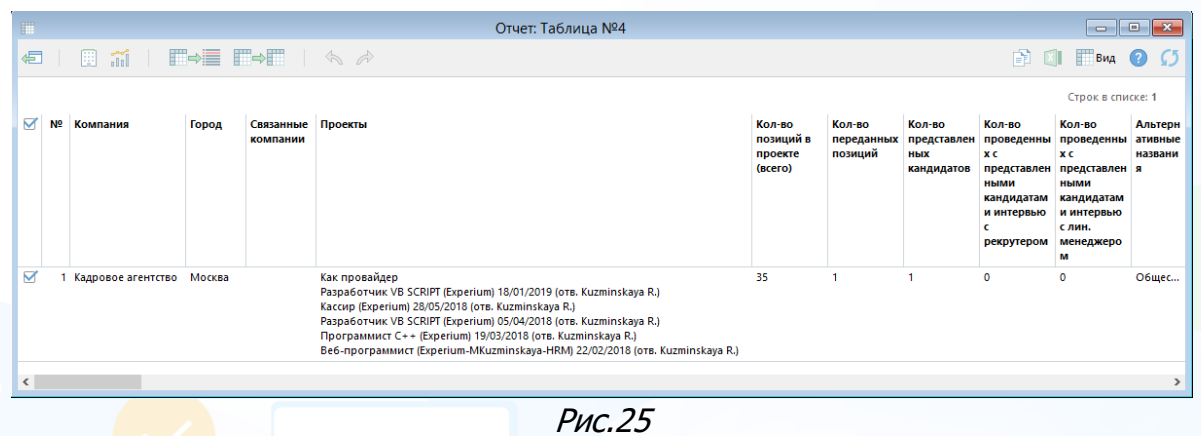

### **Для того чтобы выгрузить отчёт в Excel,**

выделите все строки в таблице и нажмите кнопку **«Выгрузить в Excel»** (Рис.26).

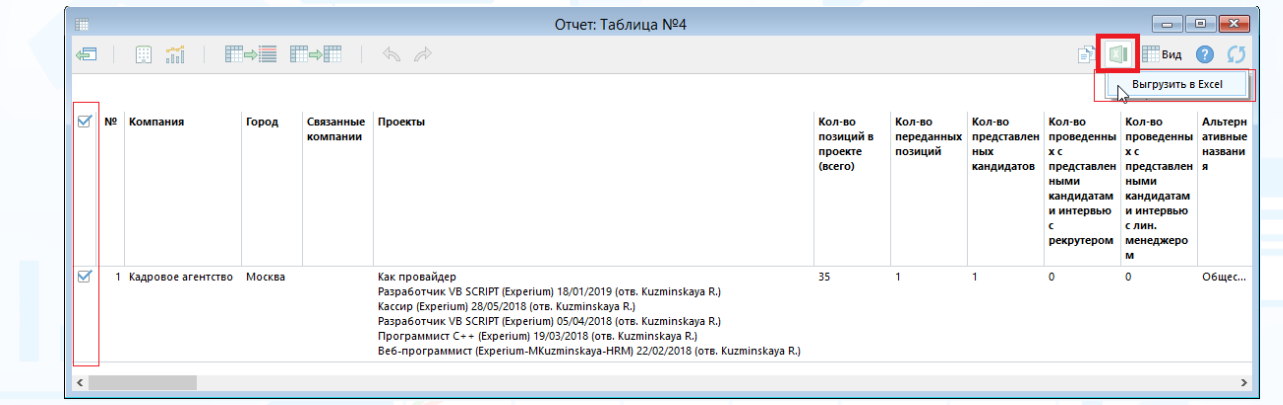

Рис.26

В рабочей области отобразятся данные отчёта в Excel файле (Рис.27).

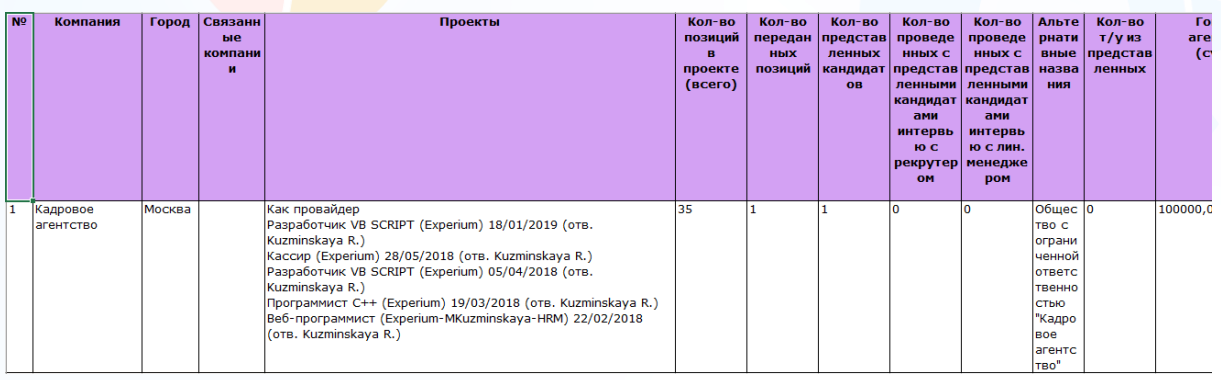

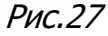

### *Отчёт по людям в сводке*

<span id="page-23-0"></span>Данные выгружаются по людям из нескольких проектов (более 30 параметров).

#### **Для создания отчёта по людям в сводке,**

на главной панели управления Experium нажмите кнопку **«Отчёты»** и в выпадающем меню выберите команду **«Портфель отчётов»**. В открывшемся окне **«Портфель отчетов»** нажмите кнопку **«Создать»** (Рис.28).

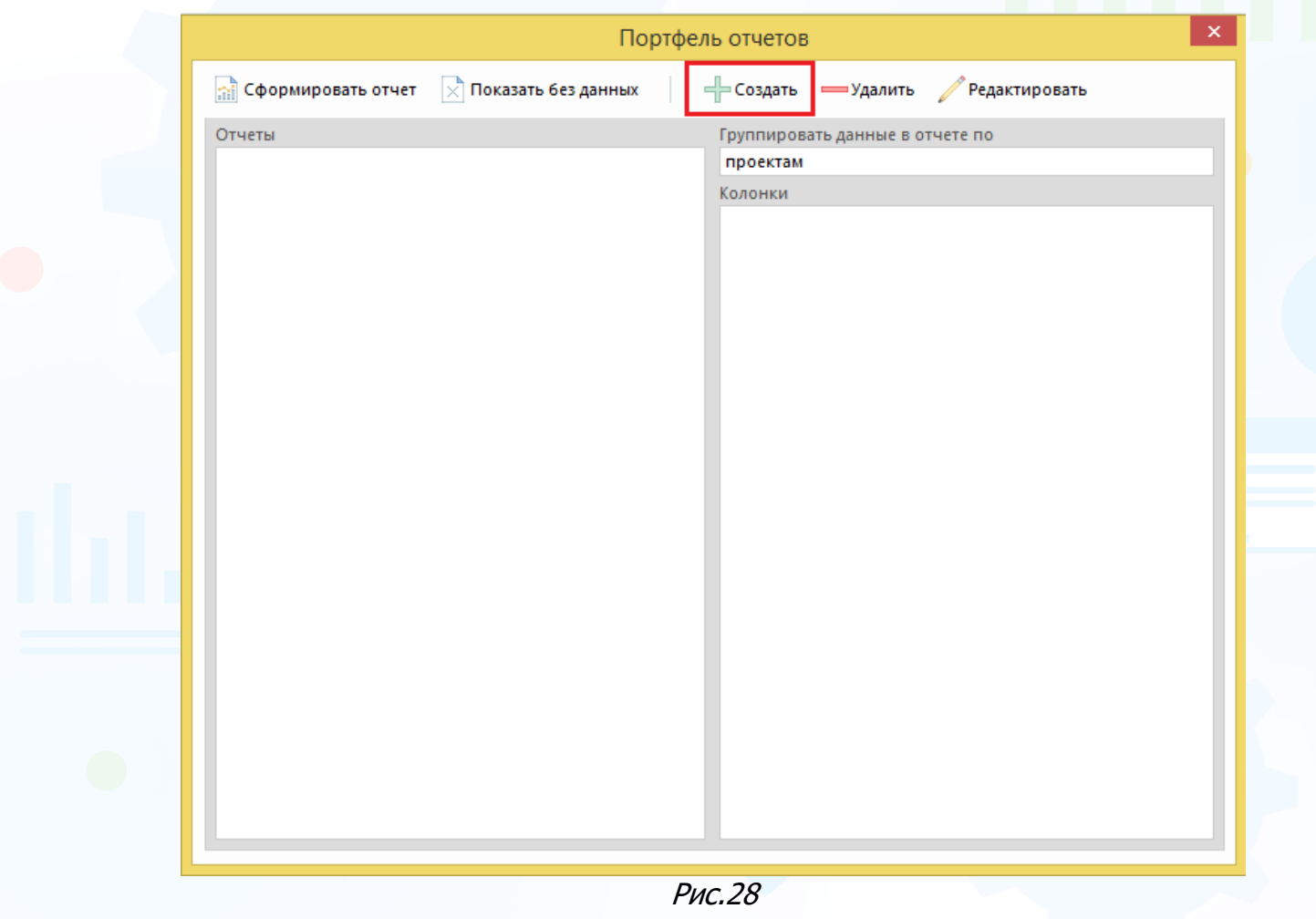

В окне **«Создание таблицы»** выберите тип – **Отчёт по людям в сводке**, набор колонок и укажите название отчёта. (Рис.29).

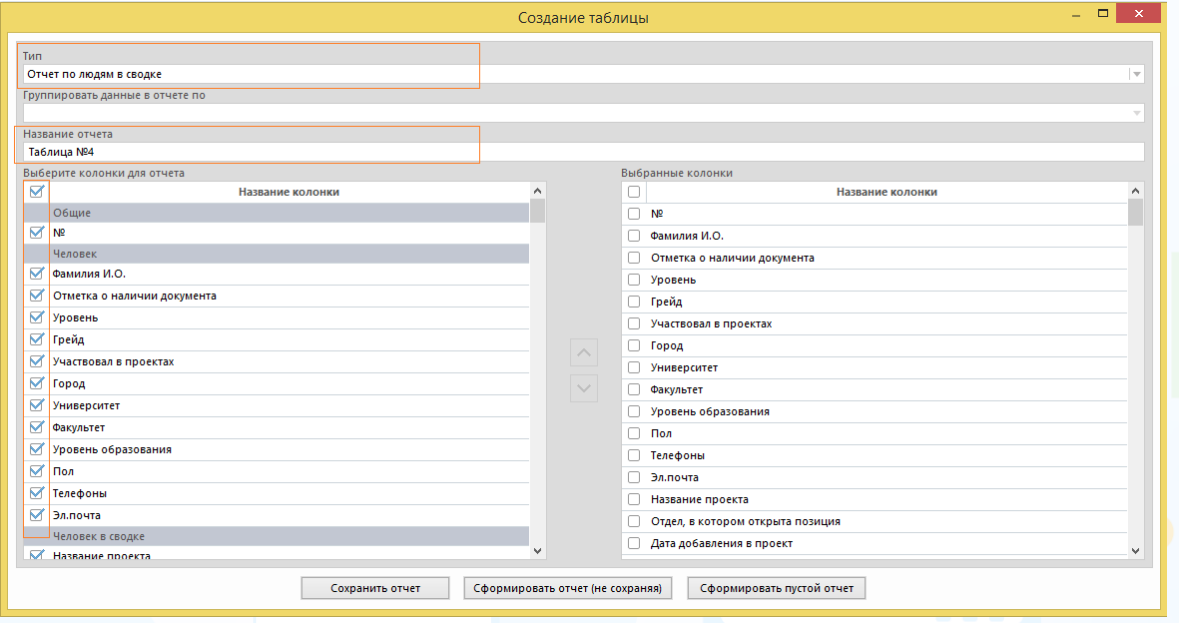

Рис.29

#### **Данные выгружаются по следующим блокам:**

- общие;
- человек;
- человек в сводке;
- события в сводке;
- онлайн тестирование в сводке;
- статистика по событиям.

Нажмите кнопку **«Сохранить отчёт»** или **«Сформировать отчёт (не сохраняя)»** после выбора всех необходимых параметров (Рис.30).

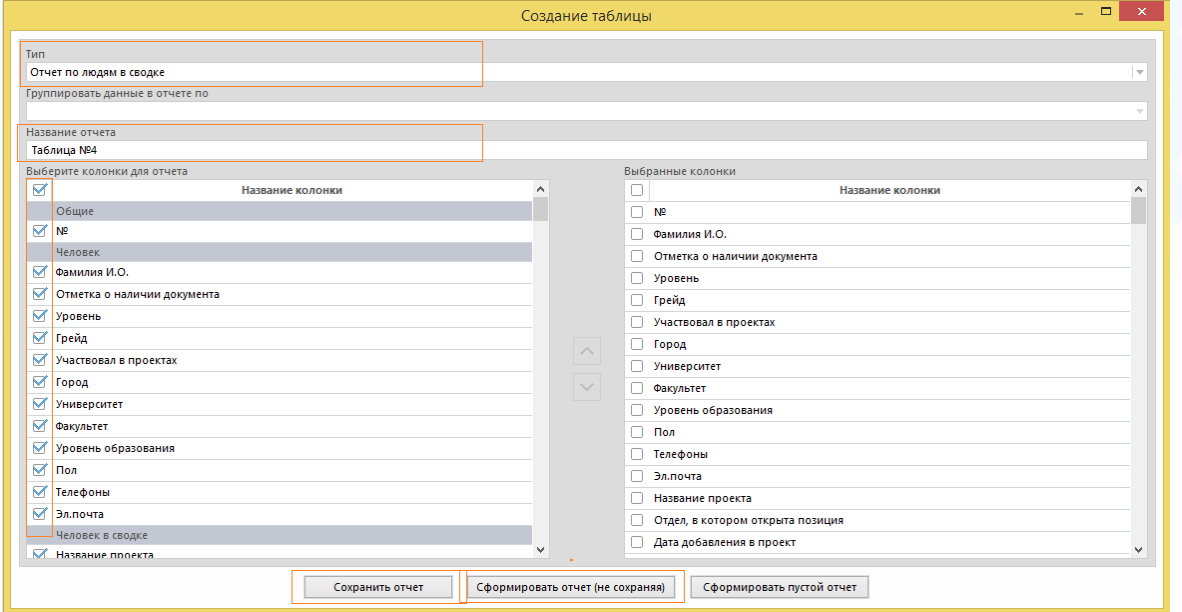

Рис.30

При нажатии кнопки **«Сохранить отчёт»** в окне **«Портфель отчётов»** сохранится шаблон отчёта по ранее выбранным параметрам (Рис.31). В этом окне отображаются все ранее сохранённые шаблоны отчётов.

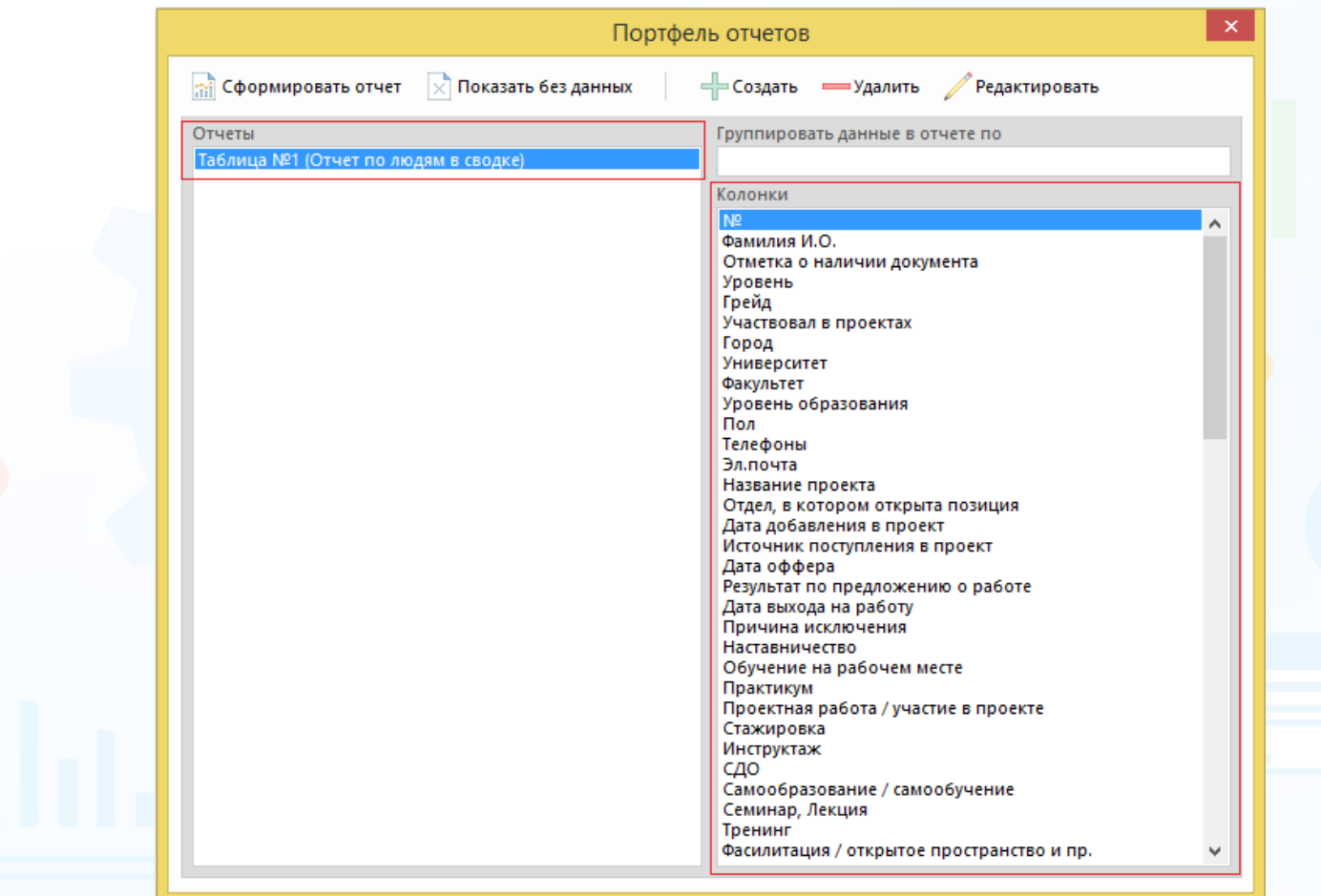

Рис.31

При нажатии кнопки **«Сформировать отчёт (не сохраняя)»** в рабочей области отобразится окно **«Выберите сотрудника или группу»**. Выберите

ФИО пользователя, группу или подгруппу и нажать кнопку (Рис.32).

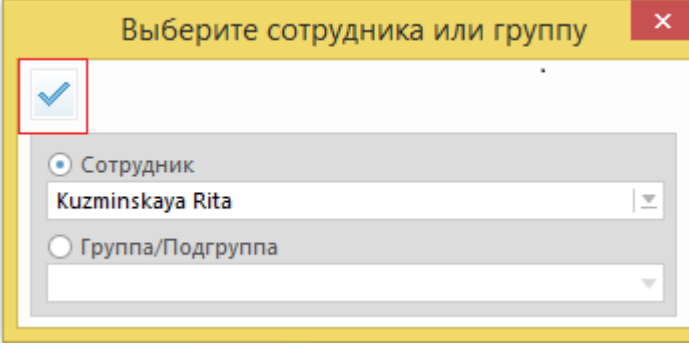

Рис.32

Далее в рабочей области отобразится окно выбора проектов, по которым будет сформирован отчёт. Выберите необходимые параметры для отображения

данных: роль в проекте, категорию проекта, тип проекта, выделите проекты и нажмите кнопку **«ОК»** (Рис.33).

|                 | Роль в проекте Проекты, где я ответственный | $\overline{\phantom{a}}$ |                | Категория проекта В работе: Все категории |                      | $\overline{\mathbf{v}}$ |      | Тип проекта Рекрутмент и типовой подбор |            |            | $\mathbf{v}$ | Вид |  |
|-----------------|---------------------------------------------|--------------------------|----------------|-------------------------------------------|----------------------|-------------------------|------|-----------------------------------------|------------|------------|--------------|-----|--|
|                 | Название позиции                            | Альтернативное название  | Кол-во Город   |                                           | Компания             | Длит-ть                 |      | Длит-ть по финалистам Дата запроса      |            | В работе с |              |     |  |
| Ø               | секретарь                                   |                          | 1              |                                           | allpools             | 1                       | 1    |                                         | 19/02/2019 | 19/02/2019 |              |     |  |
| Ø               | Менеджер по качеству                        |                          | 1              |                                           | Experium             | 6                       | 6    |                                         | 14/02/2019 | 14/02/2019 |              |     |  |
| ☑               | Маркетолог                                  |                          | $\mathbf{1}$   | Смоленск                                  | Experium             | 104                     | 4    |                                         | 08/11/2018 | 08/11/2018 |              |     |  |
| M               | Менеджер по продажам                        |                          | $\overline{2}$ | Монастырище                               | <b>Experium</b>      | 42                      | 42   |                                         | 27/08/2018 | 09/01/2019 |              |     |  |
| o               | Менеджер по продажам                        |                          | 1              | Москва                                    | Experium             | 177                     | 52   |                                         | 27/08/2018 | 27/08/2018 |              |     |  |
| ☑               | Системный администрат                       |                          | 1              | Москва                                    | Experium             | 267                     | 267  |                                         | 29/05/2018 | 29/05/2018 |              |     |  |
| $\blacksquare$  | Кассир (Скрытый)                            |                          | 30             |                                           | <b>Experium</b>      | 268                     |      |                                         | 28/05/2018 | 28/05/2018 |              |     |  |
| ☑               | Разработчик VB SCRIPT                       |                          | 1              | Москва                                    | <b>Experium</b>      | 321                     | 321  |                                         | 05/04/2018 | 05/04/2018 |              |     |  |
| Ø               | Менеджер по продажам                        |                          | $\mathbf{1}$   | Москва                                    | Experium-MKuzmi      | 336                     | 336  |                                         | 21/03/2018 | 21/03/2018 |              |     |  |
| ☑               | Веб-программист                             |                          | 1              | Аддис-Абеба                               | Experium-MKuzmi      | 279                     | 279  |                                         | 22/02/2018 | 17/05/2018 |              |     |  |
| ☑               | Веб-программист                             |                          | 2              |                                           | Experium-MKuzmi      | 363                     | 363  |                                         | 22/02/2018 | 22/02/2018 |              |     |  |
| Ø               | Торговый представитель                      |                          | 1              |                                           | Experium             | 258                     | 258  |                                         | 08/01/2018 | 07/06/2018 |              |     |  |
| $\triangledown$ | Главный бухгалтер                           |                          | $\overline{2}$ |                                           | Experium-MKuzmi      | 456                     | 456  |                                         | 21/11/2017 | 21/11/2017 |              |     |  |
| Ø               | Системный администрат                       |                          | 1              | Москва                                    | Experium-MKuzmi      | 274                     | 274  |                                         | 15/11/2017 | 22/05/2018 |              |     |  |
| M               | Программист С                               |                          | $\overline{2}$ | Адыгейск                                  | Experium-MKuzmi      | 523                     | 523  |                                         | 15/09/2017 | 15/09/2017 |              |     |  |
| O               | Секретарь                                   |                          | $\overline{2}$ |                                           | Experium-MKuzmi      | 603                     | 603  |                                         | 27/06/2017 | 27/06/2017 |              |     |  |
| o               | Специалист по тестирова                     |                          | $\mathbf{1}$   | Бологое                                   | Experium-MKuzmi      | 462                     | 462  |                                         | 26/06/2017 | 15/11/2017 |              |     |  |
| □               | Переводчик английского                      |                          | 1              | Москва                                    | Experium-MKuzmi      | 604                     | 604  |                                         | 26/06/2017 | 26/06/2017 |              |     |  |
| O               | Менеджер по продажам                        |                          | 5              |                                           | Experium-MKuzmi      | 604                     |      |                                         | 26/06/2017 | 26/06/2017 |              |     |  |
| 0               | Разработчик С++                             |                          | 1              | Бологое                                   | Experium-MKuzmi      | 279                     | 279  |                                         | 08/06/2017 | 17/05/2018 |              |     |  |
| о               | Торговый представитель                      |                          | 1              | Алдан                                     | Experium-MKuzmi      | 462                     | 462  |                                         | 03/11/2016 | 15/11/2017 |              |     |  |
| □               | Торговый представитель                      |                          | $\overline{2}$ | Азов                                      | Experium-MKuzmi      | 839                     | 839  |                                         | 03/11/2016 | 03/11/2016 |              |     |  |
| $\Box$          | Программист С++                             |                          | $\mathbf{1}$   | Санкт-Петербург                           | Experium-MKuzmi      | 1101                    | 1101 |                                         | 15/02/2016 | 15/02/2016 |              |     |  |
| $\Box$          | Тренер по обучению                          |                          | $\overline{2}$ |                                           | Experium-MKuzmi 1101 |                         |      |                                         | 15/02/2016 | 15/02/2016 |              |     |  |

Рис.33

### В рабочей области отобразится таблица с данными (рис.34).

| 罪                                                             |                |                          |                                   | Отчет по людям в сводке (данные не загружены)                                                                                                    |        |                                                          |                                                                 | $\Box$<br>$\Box$     | $\mathbf{x}$  |
|---------------------------------------------------------------|----------------|--------------------------|-----------------------------------|----------------------------------------------------------------------------------------------------|--------|----------------------------------------------------------|-----------------------------------------------------------------|----------------------|---------------|
| €                                                             |                |                          |                                   |                                                                                                    |        |                                                          |                                                                 | <b>BEL</b> KI<br>Вид |               |
|                                                               | Bcero: 0       |                          |                                   |                                                                                                    |        |                                                          |                                                                 |                      |               |
|                                                               | N <sub>o</sub> | Фамилия И.О.             | Отметка о<br>наличии<br>документа | Участвовал в проектах                                                                                                    | Город  | <b>Университет</b>                                       | Факультет                                                       | Уровень образования  | $\wedge$      |
|                                                               |                | Трудоустроены            |                                   |                                                                                                    |        |                                                          |                                                                 |                      |               |
|                                                               |                | Волкова Е.               |                                   | Торговый представитель (Expe                                                                                                    |        |                                                          |                                                                 |                      |               |
|                                                               |                | Балкаев К.               |                                   | Продавец-консультант (Experiu                                                                                                    |        |                                                          |                                                                 |                      |               |
|                                                               |                | Алимов А.С.              |                                   | Программист (Experium-MKuz<br>Главный бухгалтер (Experium-<br>Системный администратор *ni<br>Менеджер по продажам (Ехре<br>Разработчик VB SCRIPT (Experi | Москва |                                                          | Челябинский государственный Социальная работа, с отличие Высшее |                      |               |
|                                                               |                | Трудоустроены (исп.срок) |                                   |                                                                                                    |        |                                                          |                                                                 |                      |               |
| 17.1                                                          |                | Сорокин В.               |                                   | Разработчик C++ (Experium-M Москва<br>Системный администратор *ni                                                                                        |        |                                                          | Московский государственный  Летательные аппараты, Моско Высшее  |                      |               |
| $\Box$ 2                                                      |                | Никифоров М.             |                                   | PA (Experium-MKuzminskaya-HR Москва                                                                                                    |        | МГТУ им.Н.Э.Баумана, 2012, ИУ ИУ7 (прикладное программир |                                                                 |                      | $\checkmark$  |
| $\left\langle \left\langle \cdot \right\rangle \right\rangle$ |                |                          |                                   |                                                                                                    |        |                                                          |                                                                 |                      | $\rightarrow$ |

Рис.34

#### **Для того чтобы выгрузить отчёт в Excel,**

выделите все строки в таблице и нажмите кнопку **«Выгрузить в Excel»** (Рис.35).

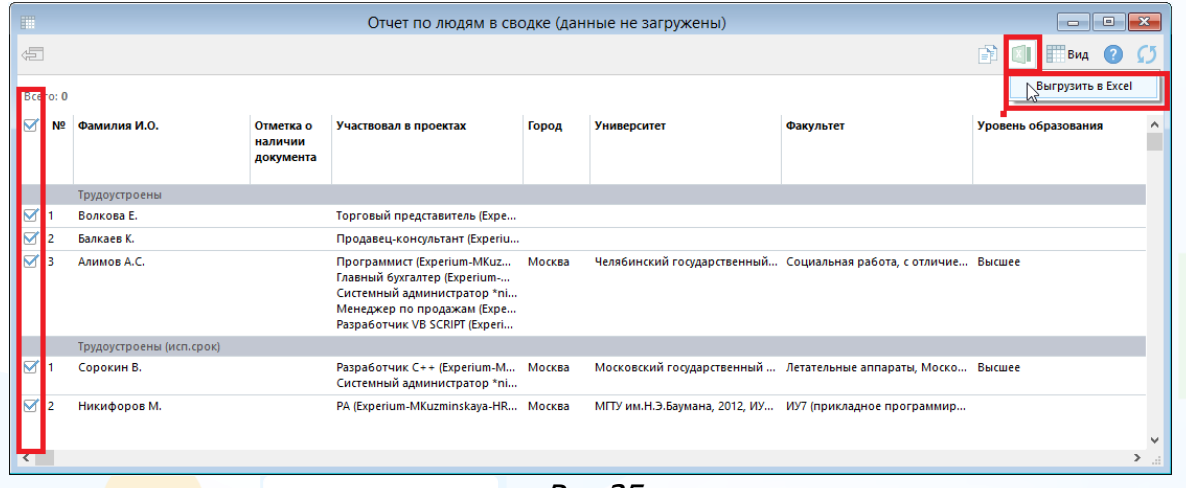

Рис.35

#### В рабочей области отобразятся данные отчёта в Excel файле (Рис.36).

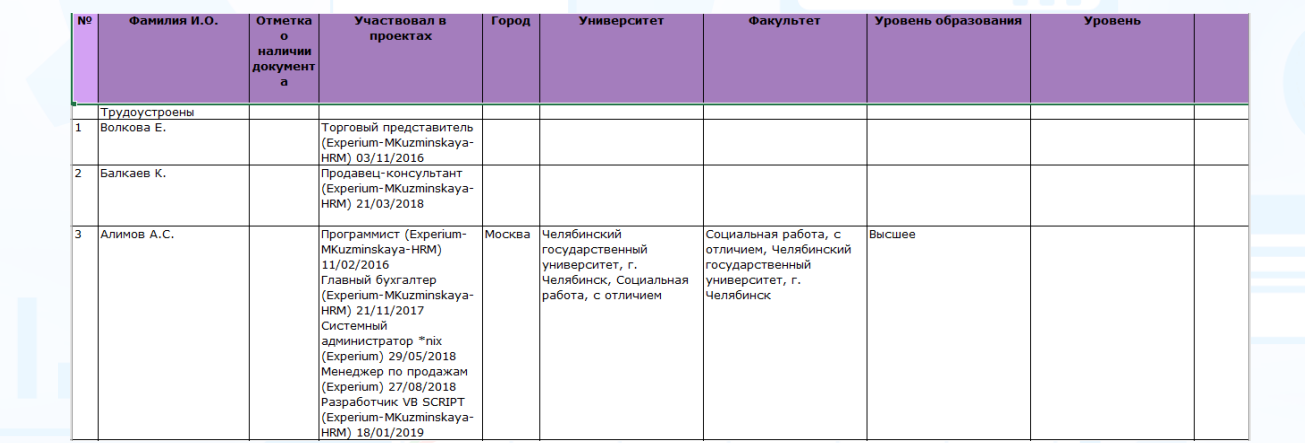

Рис.36

### <span id="page-28-0"></span>*Отчёт по событиям (включая статистику по обнуленным людям)*

Данные выгружаются по событиям по 16 параметрам на дату (или период), на которую запланировано событие.

#### **Для создания отчёта по событиям,**

на главной панели управления Experium нажмите кнопку **«Отчёты»** и в выпадающем меню выберите команду **«Портфель отчётов»**. В открывшемся окне **«Портфель отчетов»** нажмите кнопку **«Создать»** (Рис.37).

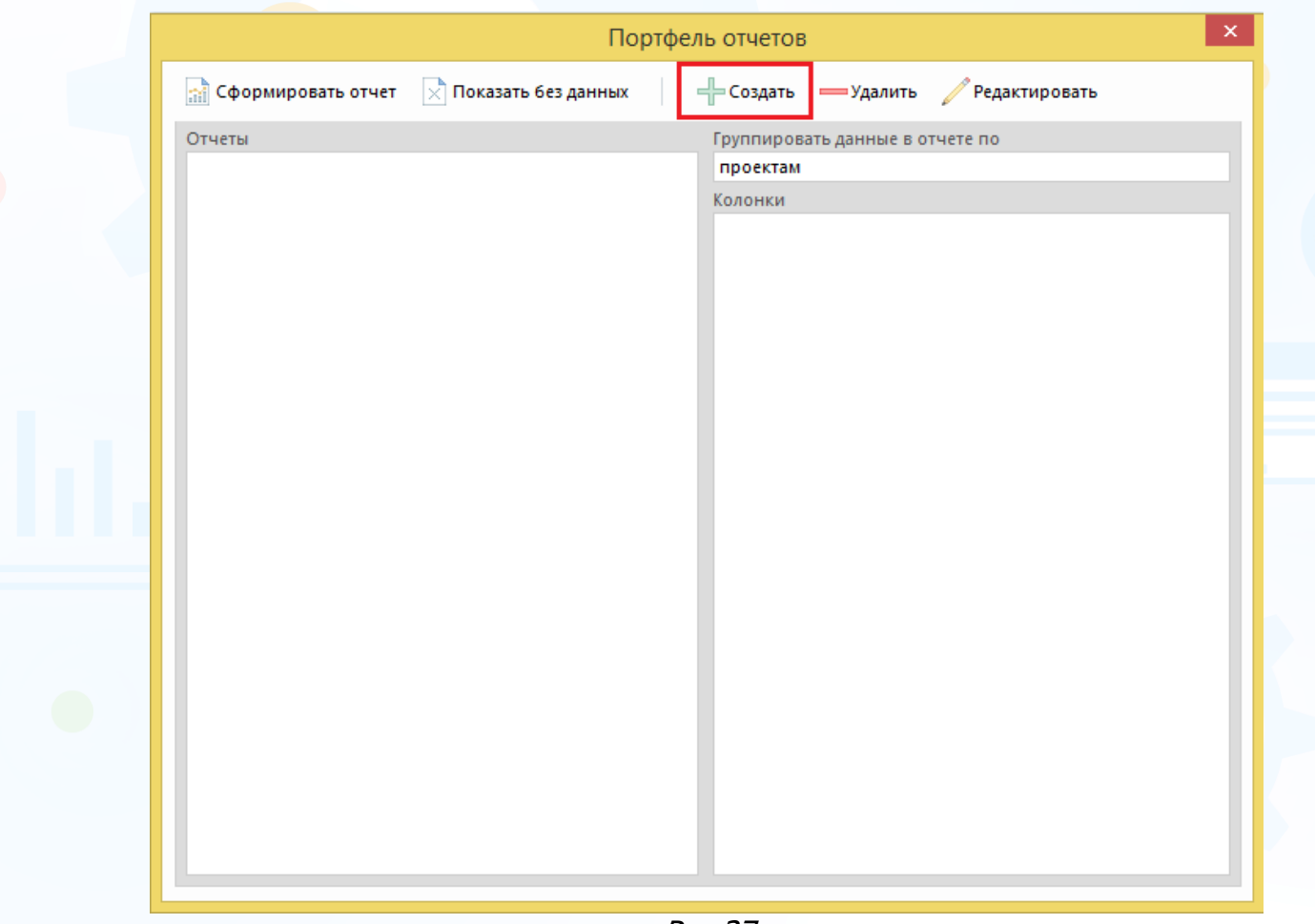

Рис.37

В окне **«Создание таблицы»** выберите тип – **Отчет по событиям (включая статистику по обнуленным людям)**, набор колонок и укажите название отчёта. (Рис.38).

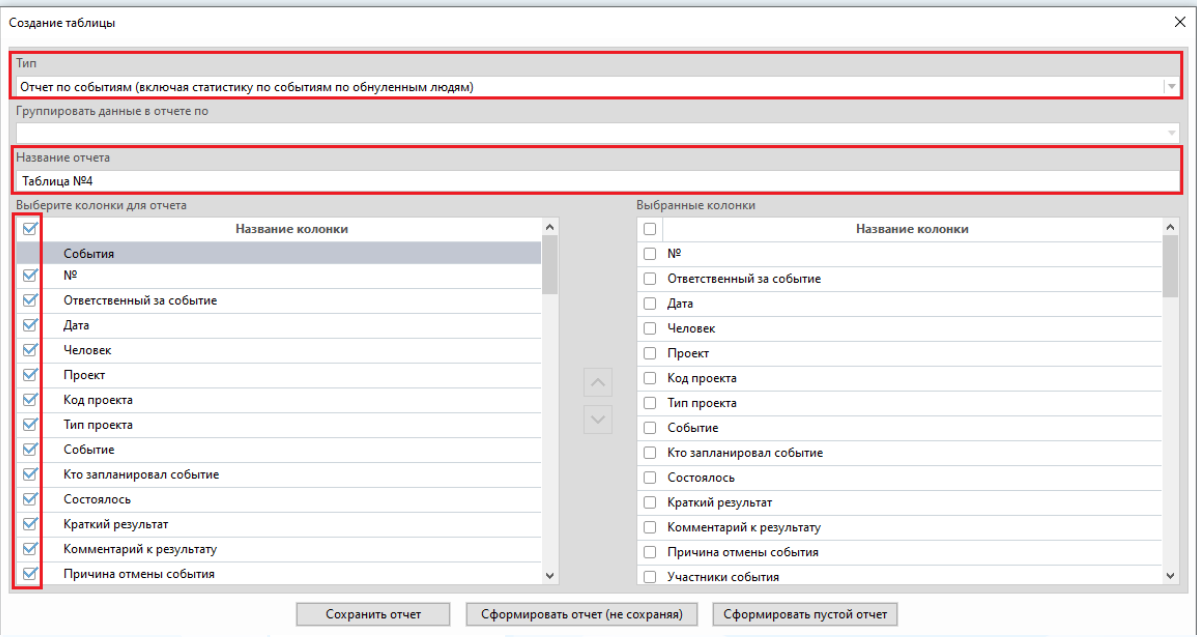

Рис.38

**Колонки с данными:** №, Ответственный за событие, Дата, Человек, Проект, Код проекта, Тип проекта, Событие, Кто запланировал событие, Состоялось, Краткий результат, Комментарий к результату, Причина отмены события, Участники события, Соисполнитель / Линейный менеджер, Кто трудоустроил кандидата.

Нажмите кнопку **«Сохранить отчёт»** или **«Сформировать отчёт (не сохраняя)»** после выбора всех необходимых параметров (Рис.39).

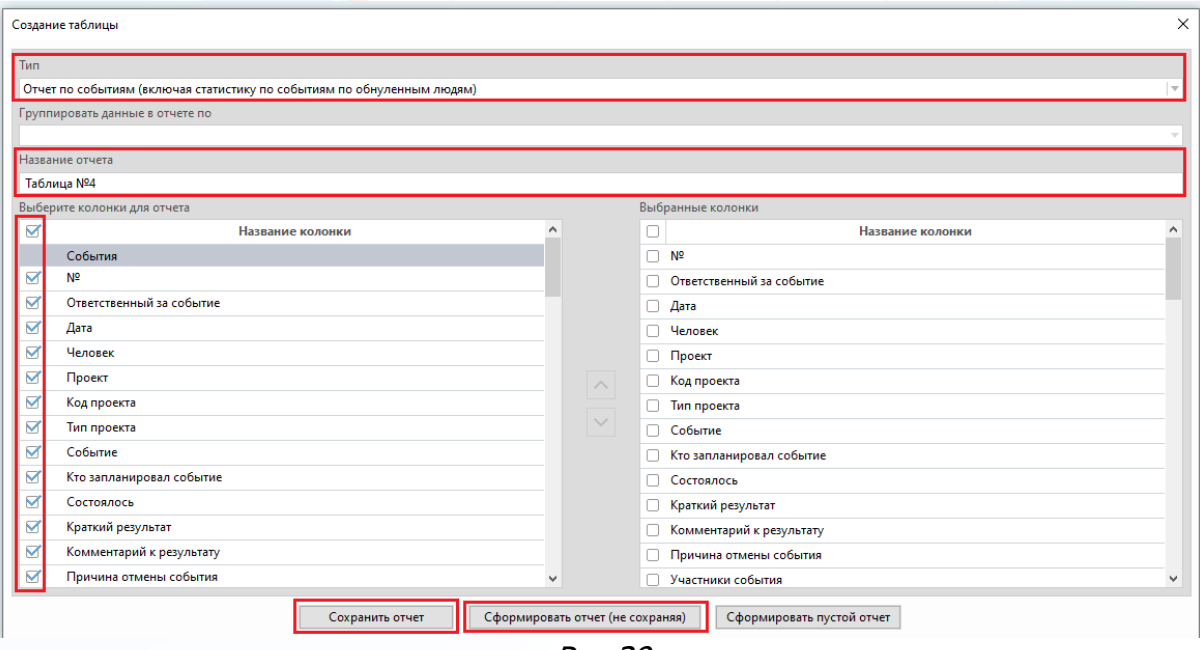

Рис.39

При нажатии кнопки **«Сохранить отчёт»** в окне **«Портфель отчётов»** сохранится шаблон отчёта по ранее выбранным параметрам (Рис.40). В этом окне отображаются все ранее сохранённые шаблоны отчётов.

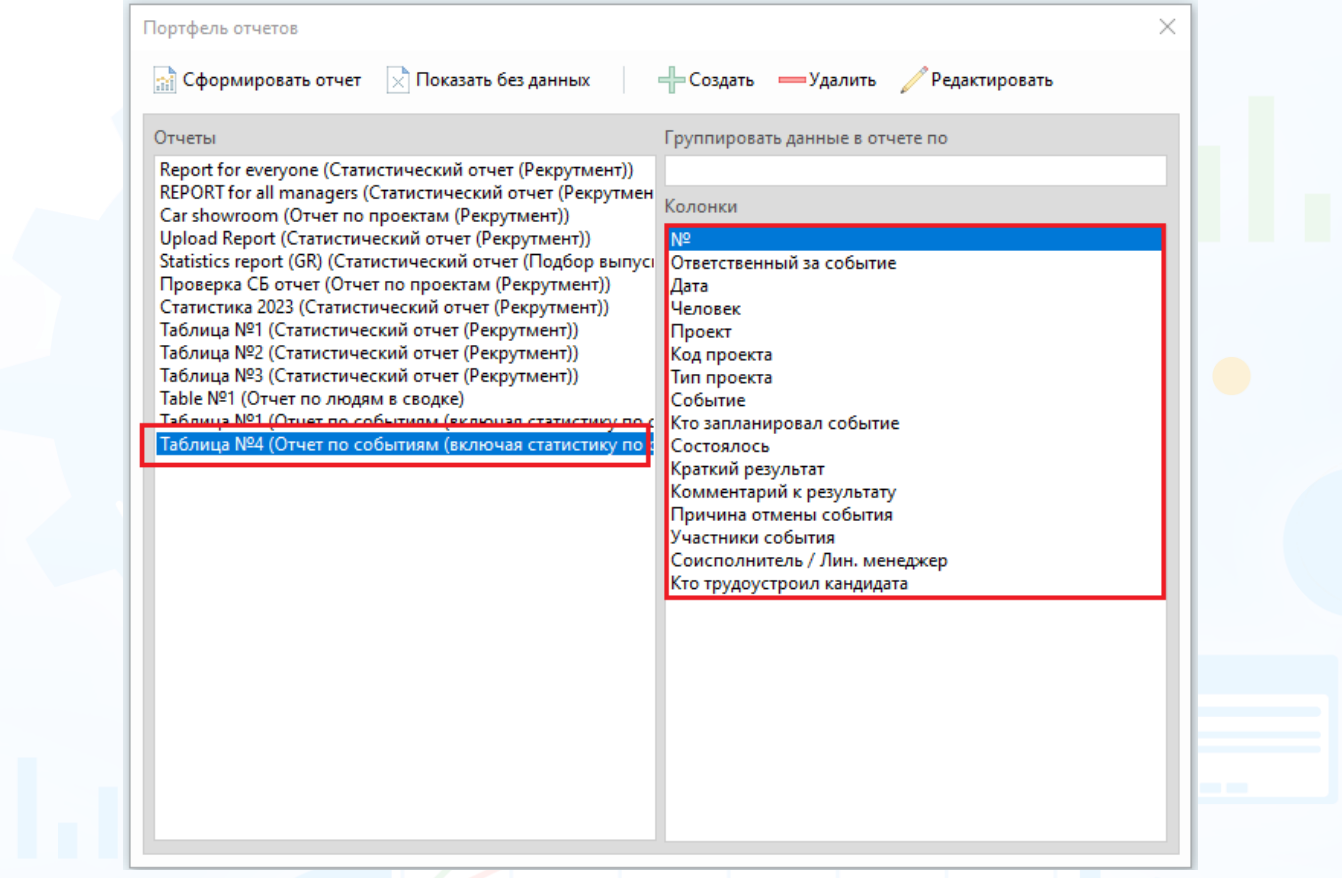

Рис.40

При нажатии кнопки **«Сформировать отчёт (не сохраняя)»** в рабочей области отобразится окно **«Выборка событий»**. Выберите ФИО пользователя, группу или подгруппу, дату, на которое запланировано событие (или период) и

тип проекта, далее нажмите кнопку (Рис.41).

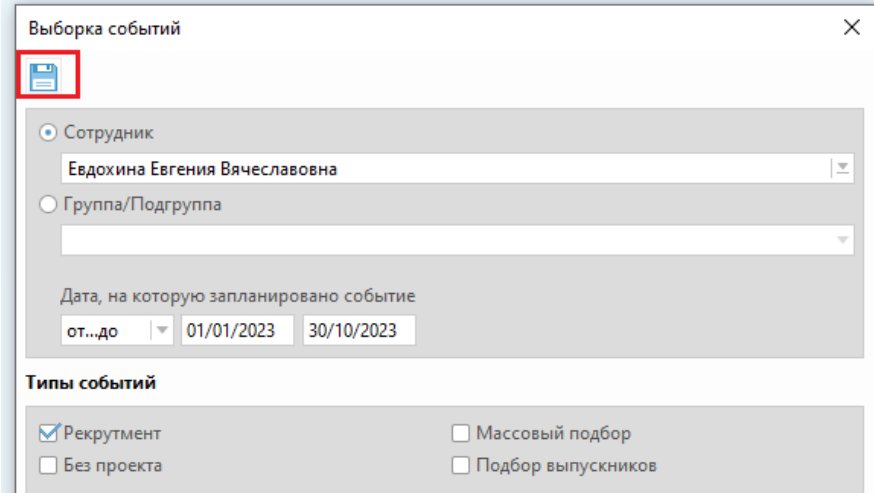

Рис.41

31

**Вы можете направлять свои вопросы в службу поддержки Experium: Горячая линия: +7 (495) 660-06-99, e-mail: [experium@experium.ru](mailto:experium@experium.ru)**

#### В рабочей области отобразится таблица с данными (рис.42).

| $\overline{m}$<br>$d\overline{x}$ | Отчет по событиям (включая статистику по событиям по обнуленным людям) (Евдохина Е. В.) от 01/01/2023 до 30/10/2023 |            |                             |                                            |                |                                              |                                |                                                                                    |      | $\mathbb{R}$ $\times$ $\mathbb{R}$ But | $\sim$ 0 $x$     |
|-----------------------------------|----------------------------------------------------------------------------------------------------|------------|-----------------------------|--------------------------------------------|----------------|----------------------------------------------|--------------------------------|------------------------------------------------------------------------------------|------|----------------------------------------|------------------|
| Строк в списке: 251               |                                                                                                    |            |                             |                                            |                |                                              |                                |                                                                                    |      |                                        |                  |
| <b>Nº</b>                         | Ответственный за событие                                                                                            | Дата       | Человек                     | Проект                                     | Koa<br>проекта | Тип проекта                                  | Событие                        | Кто запланировал событие                                                           | лось | Состоя Краткий результат               | Комментарий к ^  |
| $\Box$ 1                          | Евдохина Евгения Вячеславовна                                                                                       | 27/10/2023 | Гуляева Евгения             | Аккаунт-менеджер В2В (Адреналин) 07 405    |                | Внутренний рекрутмент                        | Исключен из проекта            | Mamonova Kseniva                                                                   |      | Другое (тест)                          |                  |
| $\Box$ 2                          | Евдохина Евгения Вячеславовна                                                                                       | 20/10/2023 | Лозенко Александо Андреевич | Инженер-электрик (проектировщик) ( 786     |                | Внутренний рекрутмент                        | Трудоустроен на исп.срок       | Главный Администратор                                                              |      |                                        |                  |
| $\Box$ 3                          | Евдохина Евгения Вячеславовна                                                                                       | 13/10/2023 | Нехожина Светлана           | Ведущий специалист казначейства (Ал., 782  |                | Внутренний рекрутмент                        | Трудоустроен                   | Евдохина Евгения Вячеславовна                                                      |      |                                        |                  |
| $\Box$ 4                          | Евдохина Евгения Вячеславовна                                                                                       | 11/10/2023 | Камалиев Игорь              | Аккаунт-менеджер В2В (Адреналин) 07 405    |                | Внутренний рекрутмент                        | Исключен из проекта            | Евдохина Евгения Вячеславовна                                                      |      | Отказался до интервью с рекруте        |                  |
| $\Box$                            | Евдохина Евгения Вячеславовна                                                                                       | 11/10/2023 | Камолов Леонид              | Аккаунт-менеджер В2В (Адреналин) 07 405    |                | Внутренний рекрутмент                        | Инт. с рекрутером "Без прое    | Евдохина Евгения Вячеславовна                                                      | да   |                                        |                  |
| $\Box$ 6                          | Евдохина Евгения Вячеславовна                                                                                       | 11/10/2023 | <b>Adam Linn</b>            | Аккаунт-менеджер В2В (Адреналин) 07 405    |                | Внутренний рекрутмент                        |                                | Инт. с рекрутером "Без прое Евдохина Евгения Вячеславовна                          |      |                                        |                  |
| $\Box$ 7                          | Евдохина Евгения Вячеславовна                                                                                       | 11/10/2023 | Simonova Irina Vitalievna   | Аккаунт-менеджер В2В (Адреналин) 07 405    |                | Внутренний рекрутмент Разговор "Без проекта" |                                | Евдохина Евгения Вячеславовна                                                      | 45   |                                        |                  |
| $\Box$ 8                          | Евдохина Евгения Вячеславовна                                                                                       | 03/10/2023 | ХАРИТОНОВ Корнелия          | Инженер-электрик (проектировшик) ( 786     |                | Внутренний рекрутмент                        | Исключен из проекта            | Евдохина Евгения Вячеславовна                                                      |      | Удален автоматически (взяли дру        |                  |
| $\Box$                            | Евдохина Евгения Вячеславовна                                                                                       | 03/10/2023 | Фролов Константин           | Инженер-электрик (проектировщик) ( 786     |                | Внутренний рекрутмент                        | Исключен из проекта            | Евдохина Евгения Вячеславовна                                                      |      | Удален автоматически (взяли дру        |                  |
| $\Box$ 10                         | Евдохина Евгения Вячеславовна                                                                                       | 03/10/2023 | Фролов Иннокентий Тарасович | Инженер-электрик (проектировщик) ( 786     |                | Внутренний рекрутмент Исключен из проекта    |                                | Евдохина Евгения Вячеславовна                                                      |      | Удален автоматически (взяли дру        |                  |
| $\Box$ 11                         | Евдохина Евгения Вячеславовна                                                                                       | 03/10/2023 | Хамитов Ренат Рустамович    | Инженер-электрик (проектировшик) ( 786     |                | Внутренний рекрутмент Исключен из проекта    |                                | Евдохина Евгения Вячеславовна                                                      |      | Удален автоматически (взяли дру        |                  |
| $\Box$ 12                         | Евдохина Евгения Вячеславовна                                                                                       | 03/10/2023 | Павлов Юлий                 | Инженер-электрик (проектировщик) ( 786     |                | Внутренний рекрутмент                        | Исключен из проекта            | Евдохина Евгения Вячеславовна                                                      |      | Удален автоматически (взяли дру        |                  |
| $\Box$ 13                         | Евдохина Евгения Вячеславовна                                                                                       | 03/10/2023 | Фролов Евгений Евгеньевич   | Инженер-электрик (проектировщик) ( 786     |                | Внутренний рекрутмент Исключен из проекта    |                                | Евдохина Евгения Вячеславовна                                                      |      | Удален автоматически (взяли дру        |                  |
| $\Box$ 14                         | Евдохина Евгения Вячеславовна                                                                                       | 03/10/2023 | Павлов Антон Игоревич       | Инженер-электрик (проектировщик) ( 786     |                | Внутренний рекрутмент Исключен из проекта    |                                | Евдохина Евгения Вячеславовна                                                      |      | Удален автоматически (взяли дру        |                  |
| $\Box$ 15                         | Евдохина Евгения Вячеславовна                                                                                       | 03/10/2023 | Хаменко Юлия                | Инженер-электрик (проектировщик) ( 786     |                | Внутренний рекрутмент                        | Исключен из проекта            | Евдохина Евгения Вячеславовна                                                      |      | Удален автоматически (взяли дру        |                  |
| $\Box$ 16                         | Евдохина Евгения Вячеславовна                                                                                       | 03/10/2023 | Павленко Захар Григорьевич  | Инженер-электрик (проектировщик) ( 786     |                | Внутренний рекрутмент Исключен из проекта    |                                | Евдохина Евгения Вячеславовна                                                      |      | Удален автоматически (взяли дру        |                  |
| $\Box$ 17                         | Евдохина Евгения Вячеславовна                                                                                       | 03/10/2023 | Головина Ирина Павловна     | Водитель-экспедитор (Geliosoft) 01/09/ 774 |                | Внутренний рекрутмент                        | Исключен из проекта            | Евдохина Евгения Вячеславовна                                                      |      | Исключен автоматически (выше           |                  |
| $\Box$ 18                         | Евдохина Евгения Вячеславовна                                                                                       | 03/10/2023 | Головина Ирина Павловна     | Аккаунт-менеджер В2В (Адреналин) 07., 405  |                | Внутренний рекрутмент                        | Исключен из проекта            | Евдохина Евгения Вячеславовна                                                      |      | Исключен автоматически (выше           |                  |
| $\Box$ 19                         | Евдохина Евгения Вячеславовна                                                                                       | 03/10/2023 | Головина Ирина Павловна     | Инженер-электрик (проектировшик) ( 786     |                | Внутренний рекрутмент                        | Трудоустроен на исп.срок       | Евдохина Евгения Вячеславовна                                                      |      |                                        |                  |
| 20                                | Евдохина Евгения Вячеславовна                                                                                       | 03/10/2023 | Головина Ирина Павловна     | Инженер-электрик (проектировщик) ( 786     |                | Внутренний рекрутмент                        | Инт, с лин, мен. "Без проекта" | Евдохина Евгения Вячеславовна                                                      | na   |                                        |                  |
| -21                               | Евдохина Евгения Вячеславовна                                                                                       | 03/10/2023 | Головина Ирина Павловна     | Инженер-электрик (проектировщик) ( 786     |                |                                              |                                | Внутренний рекрутмент Инт. с лин. мен. "Без проекта" Евдохина Евгения Вячеславовна | дa   |                                        | Заказчик - Петро |
| 22                                | Евдохина Евгения Вячеславовна                                                                                       | 03/10/2023 | Лозенко Александр Андреевич | Инженер-электрик (проектировщик) ( 786     |                | Внутренний рекрутмент                        | Исключен из проекта            | Евдохина Евгения Вячеславовна                                                      |      | Линейный менеджер отказал              |                  |

Рис.42

### **Для того чтобы выгрузить отчёт в Excel,**

выделите все строки в таблице и нажмите кнопку **«Выгрузить в Excel»** (Рис.43).

|               | Отчет по событиям (включая статистику по событиям по обнуленным людям) (Евдохина Е. В.) от 01/01/2023 до 30/10/2023 |                               |            |                             |                                           |                |                       |                             |                               |                |                                 |                       |  |  |
|---------------|----------------------------------------------------------------------------------------------------|-------------------------------|------------|-----------------------------|-------------------------------------------|----------------|-----------------------|-----------------------------|-------------------------------|----------------|---------------------------------|-----------------------|--|--|
|               | $\blacksquare$                                                                                                    |                               |            |                             |                                           |                |                       |                             |                               |                |                                 | <b>BHA</b><br>$\circ$ |  |  |
|               | Выгрузить в Excel<br>Строк в списке: 251                                                                            |                               |            |                             |                                           |                |                       |                             |                               |                |                                 |                       |  |  |
| <b>IST NR</b> |                                                                                                    | Ответственный за событие      | Лата       | Человек                     | Проект                                    | Кол<br>проекта | <b>Тип проекта</b>    | Событие                     | Кто запланировал событие      | Состоя<br>лось | Краткий результат               | Комментарий к ^       |  |  |
|               |                                                                                                    | Евдохина Евгения Вячеславовна | 27/10/2023 | Гуляева Евгения             | Аккаунт-менеджер В2В (Адреналин) 07 405   |                | Внутренний рекрутмент | Исключен из проекта         | Mamonova Kseniya              |                | Другое (тест)                   |                       |  |  |
|               |                                                                                                    | Евлохина Евгения Вячеславовна | 20/10/2023 | Лозенко Александо Андреевич | Инженер-электрик (проектировщик) ( 786    |                | Внутренний рекрутмент | Трудоустроен на исп.срок    | Главный Администратор         |                |                                 |                       |  |  |
|               |                                                                                                    | Евдохина Евгения Вячеславовна | 13/10/2023 | Нехожина Светлана           | Ведущий специалист казначейства (Ал., 782 |                | Внутренний рекрутмент | Трудоустроен                | Евдохина Евгения Вячеславовна |                |                                 |                       |  |  |
|               |                                                                                                    | Евдохина Евгения Вячеславовна | 11/10/2023 | Камалиев Игорь              | Аккаунт-менеджер В2В (Адреналин) 07 405   |                | Внутренний рекрутмент | Исключен из проекта         | Евдохина Евгения Вячеславовна |                | Отказался до интервью с рекруте |                       |  |  |
|               |                                                                                                    | Евдохина Евгения Вячеславовна | 11/10/2023 | Камолов Леониа              | Аккаунт-менеджер В2В (Адреналин) 07 405   |                | Внутренний рекрутмент | Инт. с рекрутером "Без прое | Евдохина Евгения Вячеславовна | <b>AA</b>      |                                 |                       |  |  |
|               |                                                                                                    | Евдохина Евгения Вячеславовна | 11/10/2023 | <b>Adam Linn</b>            | Аккаунт-менеджер В2В (Адреналин) 07 405   |                | Внутренний рекрутмент | Инт. с рекрутером "Без прое | Евдохина Евгения Вячеславовна |                |                                 |                       |  |  |
|               |                                                                                                    | Евлохина Евгения Вячеславовна | 11/10/2023 | Simonova Irina Vitalievna   | Аккаунт-менеджер В2В (Адреналин) 07 405   |                | Внутренний рекрутмент | Разговор "Без проекта"      | Евдохина Евгения Вячеславовна | да             |                                 |                       |  |  |
|               |                                                                                                    | Евдохина Евгения Вячеславовна | 03/10/2023 | ХАРИТОНОВ Корнелия          | Инженер-электрик (проектировщик) ( 786    |                | Внутренний рекрутмент | Исключен из проекта         | Евдохина Евгения Вячеславовна |                | Удален автоматически (взяли дру |                       |  |  |
|               |                                                                                                    | Евдохина Евгения Вячеславовна | 03/10/2023 | Фролов Константин           | Инженер-электрик (проектировщик) ( 786    |                | Внутренний рекрутмент | Исключен из проекта         | Евдохина Евгения Вячеславовна |                | Удален автоматически (взяли дру |                       |  |  |
|               |                                                                                                    | Евдохина Евгения Вячеславовна | 03/10/2023 | Фролов Иннокентий Тарасович | Инженер-электрик (проектировщик) ( 786    |                | Внутренний рекрутмент | Исключен из проекта         | Евдохина Евгения Вячеславовна |                | Удален автоматически (взяли дру |                       |  |  |
|               |                                                                                                    | Евдохина Евгения Вячеславовна | 03/10/202  | Хамитов Ренат Рустамович    | Инженер-электрик (проектировщик) ( 786    |                | Внутренний рекрутмент | Исключен из проекта         | Евдохина Евгения Вячеславовна |                | Удален автоматически (взяли дру |                       |  |  |
|               |                                                                                                    | Евдохина Евгения Вячеславовна | 03/10/2023 | Павлов Юлий                 | Инженер-электрик (проектировщик) ( 786    |                | Внутренний рекрутмент | Исключен из проекта         | Евдохина Евгения Вячеславовна |                | Удален автоматически (взяли дру |                       |  |  |
|               |                                                                                                    | Евдохина Евгения Вячеславовна | 03/10/2023 | Фролов Евгений Евгеньевич   | Инженер-электрик (проектировщик) ( 786    |                | Внутренний рекрутмент | Исключен из проекта         | Евдохина Евгения Вячеславовна |                | Удален автоматически (взяли дом |                       |  |  |
|               |                                                                                                    |                               |            |                             |                                           |                |                       |                             |                               |                |                                 |                       |  |  |

Рис.43

В рабочей области отобразятся данные отчёта в Excel файле (Рис.44).

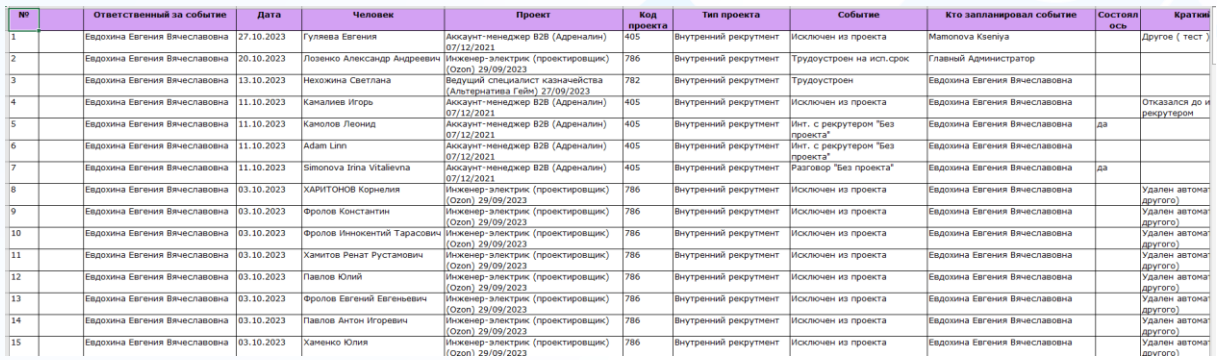

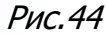

### **Предустановленные отчёты**

<span id="page-32-0"></span>В Experium представлены предустановленные отчёты, в которых набор колонок и название установлены заранее системой. Данные в предустановленных отчётах выгружаются по проектам в состояниях **«выполнен»**, **«аннулирован»**, **«в работе»** и **«частично выполнен»**.

### *Отчёт «Проекты в работе (рекрутмент)»*

<span id="page-32-1"></span>В отчёт выгружаются данные по проектам в состояниях **«в работе»** и **«частично выполнен»** на конкретную дату.

**Для того чтобы выгрузить отчёт «Проекты в работе (рекрутмент)»,** на главной панели управления программы нажмите кнопку **«Отчёты»** и в выпадающем меню выберите команду **Отчёт «Проекты в работе (рекрутмент)»**. В рабочей области отобразится окно выбора параметров: ответственные за проекты, тип проекта, дата и компания (Рис.45). После выбора

необходимых параметров нажмите кнопку

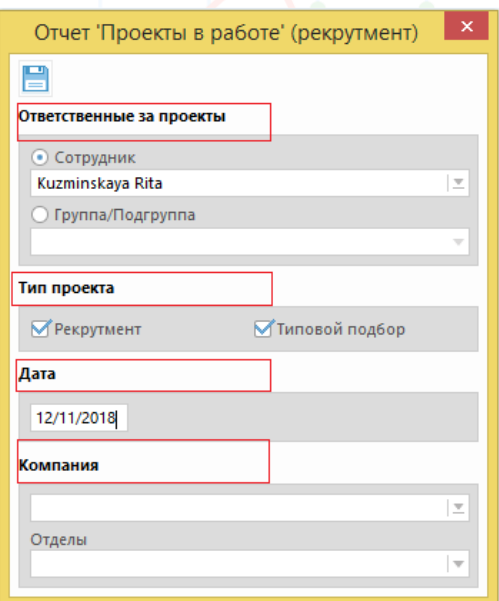

Рис. 45

В рабочей области отобразится табличная часть с набором колонок и выбранными параметрами на конкретную дату (Рис.46).

| 田                      |                                                        |                                                       |                         | Проекты в работе на 12/11/2018 |                      |                                             |                     |         |                                           | o<br>$\Box$              | $-x$                      |
|------------------------|--------------------------------------------------------|-------------------------------------------------------|-------------------------|--------------------------------|----------------------|---------------------------------------------|---------------------|---------|-------------------------------------------|--------------------------|---------------------------|
| 后                      | $\bigcap_{i=1}^n$ in the final field $\bigcap_{i=1}^n$ |                                                       |                         |                                |                      |                                             |                     |         | Bi                                        | Вид<br>$\left( 2\right)$ |                           |
|                        |                                                        |                                                       |                         |                                |                      |                                             |                     |         |                                           | Строк в списке: 22       |                           |
| N <sup>2</sup><br>г    | Компания                                               | Название позиции                                      | <b>Bcero</b><br>позиций | Город                          | Ответственный        | Дата принятия проекта в Состояние<br>работу |                     | Длит-ть | Длит-ть по<br>финалистам в т/у (исп.срок) | Дата перевода А          |                           |
| n.                     | Experium-MKuzminskava- Программист                     |                                                       | ٠                       | Москва                         | Kuzminskava R.       | 15/02/2016                                  | В работе. В 1098    |         | 1098                                      |                          |                           |
| $\Box$ 2               | Experium-MKuzminskava- Тренер по обучению              |                                                       | $\overline{z}$          |                                | Kuzminskava R.       | 15/02/2016                                  | В работе. В 1098    |         |                                           |                          |                           |
| $\Box$ 3               | Experium-MKuzminskava- Программист C++                 |                                                       | ٠                       | Санкт-Петербург                | Kuzminskava R.       | 15/02/2016                                  | В работе, В.,, 1098 |         | 1098                                      |                          |                           |
| $\Box$ 4               | Experium-MKuzminskaya- Торговый представитель          |                                                       | $\overline{2}$          | <b>A306</b>                    | Kuzminskaya R.       | 03/11/2016                                  | Частично в 836      |         | 836                                       | 03/11/2016               |                           |
| $\Box$ 5               | Experium-MKuzminskaya- Торговый представитель          |                                                       | 1                       | Алдан                          | Kuzminskaya R.       | 15/11/2017                                  | В работе. В 459     |         | 459                                       |                          |                           |
| $\Box$ 6               | Experium-MKuzminskaya- Разработчик С++                 |                                                       | 1                       | Бологое                        | Kuzminskaya R.       | 17/05/2018                                  | В работе. В 276     |         | 276                                       |                          |                           |
| $\Box$ 7               | Experium-MKuzminskaya- Менеджер по продажам            |                                                       | 5                       |                                | Kuzminskava R.       | 26/06/2017                                  | Частично в 601      |         |                                           | 26/06/2017               |                           |
| $\Box$ 8               |                                                        | Experium-MKuzminskava- Переводчик английского языка 1 |                         | Москва                         | Kuzminskava R.       | 26/06/2017                                  | В работе. В 601     |         | 601                                       |                          |                           |
| n.<br>9                |                                                        | Experium-MKuzminskava- Специалист по тестированию  1  |                         | Бологое                        | Kuzminskava R.       | 15/11/2017                                  | В работе. В.,, 459  |         | 459                                       |                          |                           |
| п<br>10                | Experium-MKuzminskaya- Секретарь                       |                                                       | $\overline{2}$          |                                | Kuzminskaya R.       | 27/06/2017                                  | Частично в 600      |         | 600                                       | 27/06/2017               |                           |
| п.<br>11               | Experium-MKuzminskava- Программист С                   |                                                       | $\overline{2}$          | Адыгейск                       | Kuzminskaya R.       | 15/09/2017                                  | Частично в 520      |         | 520                                       | 15/09/2017               |                           |
| п<br>12                |                                                        | Experium-MKuzminskaya- Системный администратор *nix 1 |                         | Москва                         | Kuzminskaya R.       | 22/05/2018                                  | В работе, В.,, 271  |         | 271                                       |                          |                           |
| п<br>13                | Experium-MKuzminskaya- Главный бухгалтер               |                                                       | $\overline{2}$          |                                | Kuzminskaya R.       | 21/11/2017                                  | Частично в 453      |         | 453                                       | 21/11/2017               |                           |
| п<br>14                | Experium-MKuzminskava- Веб-программист                 |                                                       | $\overline{2}$          |                                | Kuzminskava R.       | 22/02/2018                                  | Частично в 360      |         | 360                                       | 22/02/2018               |                           |
| г<br>15                | Experium-MKuzminskaya- Веб-программист                 |                                                       | я                       | Аллис-Абеба                    | Kuzminskava R.       | 17/05/2018                                  | В работе. В 276     |         | 276                                       |                          |                           |
| ┌<br>16.<br>$\epsilon$ | <b>Evnerium MKuzminckava</b>                           | Maugewan no noonawau                                  | ٠                       | Morves                         | <b>Kuzminckava D</b> | 21/03/2018                                  | <b>Roadota R</b>    | - 222   | 333                                       |                          | $\checkmark$<br>$>$ $\pm$ |

Рис. 46

**Для того чтобы выгрузить отчёт в Excel,**  выделите все строки в таблице и нажмите кнопку **«Выгрузить в Excel»** (Рис.47).

| 罪                            | $-x$<br>-9-1<br>Проекты в работе на 28/11/2018<br>- |                                               |                                                     |                 |                     |         |                          |                  |                                   |  |  |  |  |  |
|------------------------------|-----------------------------------------------------|-----------------------------------------------|-----------------------------------------------------|-----------------|---------------------|---------|--------------------------|------------------|-----------------------------------|--|--|--|--|--|
| €                            |                                                     |                                               | $\Box \rightarrow \Box$                             |                 |                     |         |                          |                  | Вид<br>Ŀτ                         |  |  |  |  |  |
|                              |                                                     |                                               |                                                     |                 |                     |         |                          |                  | <b>Выгрузить в Excel</b>          |  |  |  |  |  |
| $\triangledown$              | I <sub>Nº</sub>                                     | Компания                                      | Название позиции                                    | Город           | Состояние           | Длит-ть | Длит-ть по<br>финалистам | Всего<br>позиций | Дата принятия проекта в<br>работу |  |  |  |  |  |
| ☑                            |                                                     | Experium-MKuzminskaya- Программист            |                                                     | Москва          | В работе. В.,, 1109 |         | 1109                     |                  | 15/02/2016                        |  |  |  |  |  |
| $\triangledown$              | 12                                                  | Experium-MKuzminskaya- Тренер по обучению     |                                                     |                 | В работе. В.,, 1109 |         |                          | $\overline{2}$   | 15/02/2016                        |  |  |  |  |  |
| ☑                            | 13                                                  | Experium-MKuzminskaya- Программист C++        |                                                     | Санкт-Петербург | В работе. В.,. 1109 |         | 1109                     | 1.               | 15/02/2016                        |  |  |  |  |  |
| $\triangledown$              | 14                                                  | Experium-MKuzminskava- Торговый представитель |                                                     | Азов            | Частично в.,, 847   |         | 847                      | $\overline{2}$   | 03/11/2016                        |  |  |  |  |  |
| ☑                            | ls.                                                 | Experium-MKuzminskaya- Торговый представитель |                                                     | Алдан           | В работе. В 469     |         | 469                      | 1.               | 15/11/2017                        |  |  |  |  |  |
| ☑                            | 16                                                  | Experium-MKuzminskaya- Разработчик С++        |                                                     | Бологое         | В работе. В 285     |         | 285                      | 1.               | 17/05/2018                        |  |  |  |  |  |
| ☑                            |                                                     | Experium-MKuzminskaya- Менеджер по продажам   |                                                     |                 | Частично в.,, 612   |         |                          | 5                | 26/06/2017                        |  |  |  |  |  |
| $\triangledown$              | 18                                                  |                                               | Experium-MKuzminskaya- Переводчик английского языка | Москва          | В работе. В 612     |         | 612                      | 1.               | 26/06/2017                        |  |  |  |  |  |
| ☑                            | 19                                                  |                                               | Experium-MKuzminskaya- Специалист по тестированию   | Бологое         | В работе. В.,, 470  |         | 470                      | 1.               | 15/11/2017                        |  |  |  |  |  |
| $\triangledown$              | 10                                                  | Experium-MKuzminskaya- Секретарь              |                                                     |                 | Частично в.,, 611   |         | 611                      | 2                | 27/06/2017                        |  |  |  |  |  |
| ☑                            | 11                                                  | Experium-MKuzminskaya- Программист С          |                                                     | Адыгейск        | Частично в 531      |         | 531                      | $\overline{2}$   | 15/09/2017                        |  |  |  |  |  |
| М                            | 12                                                  |                                               | Experium-MKuzminskaya- Системный администратор *nix | Москва          | В работе, В.,, 282  |         | 282                      | 1.               | 22/05/2018<br>$\checkmark$        |  |  |  |  |  |
| $\left\langle \right\rangle$ |                                                     |                                               |                                                     |                 |                     |         |                          |                  | $\rightarrow$                     |  |  |  |  |  |

Рис.47

#### В рабочей области отобразятся данные отчёта в Excel файле (Рис.48).

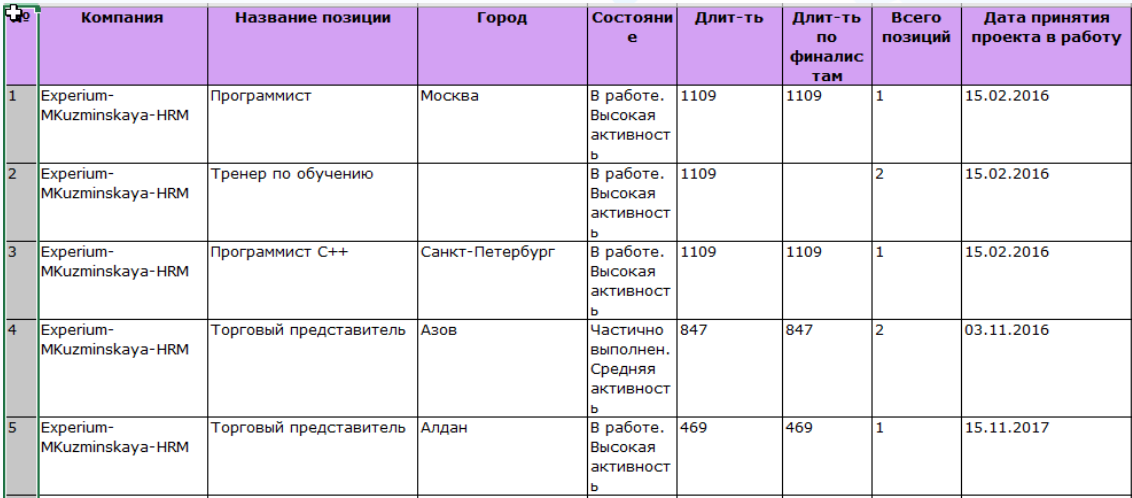

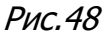

**Вы можете направлять свои вопросы в службу поддержки Experium: Горячая линия: +7 (495) 660-06-99, e-mail: [experium@experium.ru](mailto:experium@experium.ru)**

### <span id="page-34-0"></span>*Отчет «Выполненные/аннулированные проекты (рекрутмент)»*

В отчёт выгружаются данные по проектам в состояниях **«выполнен»**, **«аннулирован»** за конкретный период времени.

#### **Для того чтобы выгрузить Отчёт «Выполненные/аннулированные проекты (рекрутмент)»,**

на главной панели управления программы нажмите кнопку **«Отчёты»** и в выпадающем меню выберите команду **Отчёт «Выполненные/ аннулированные проекты (рекрутмент)»**. В рабочей области отобразится окно выбора параметров: ответственные за проекты, тип проекта, состояние, период и компания (Рис.49). После выбора необходимых параметров нажмите

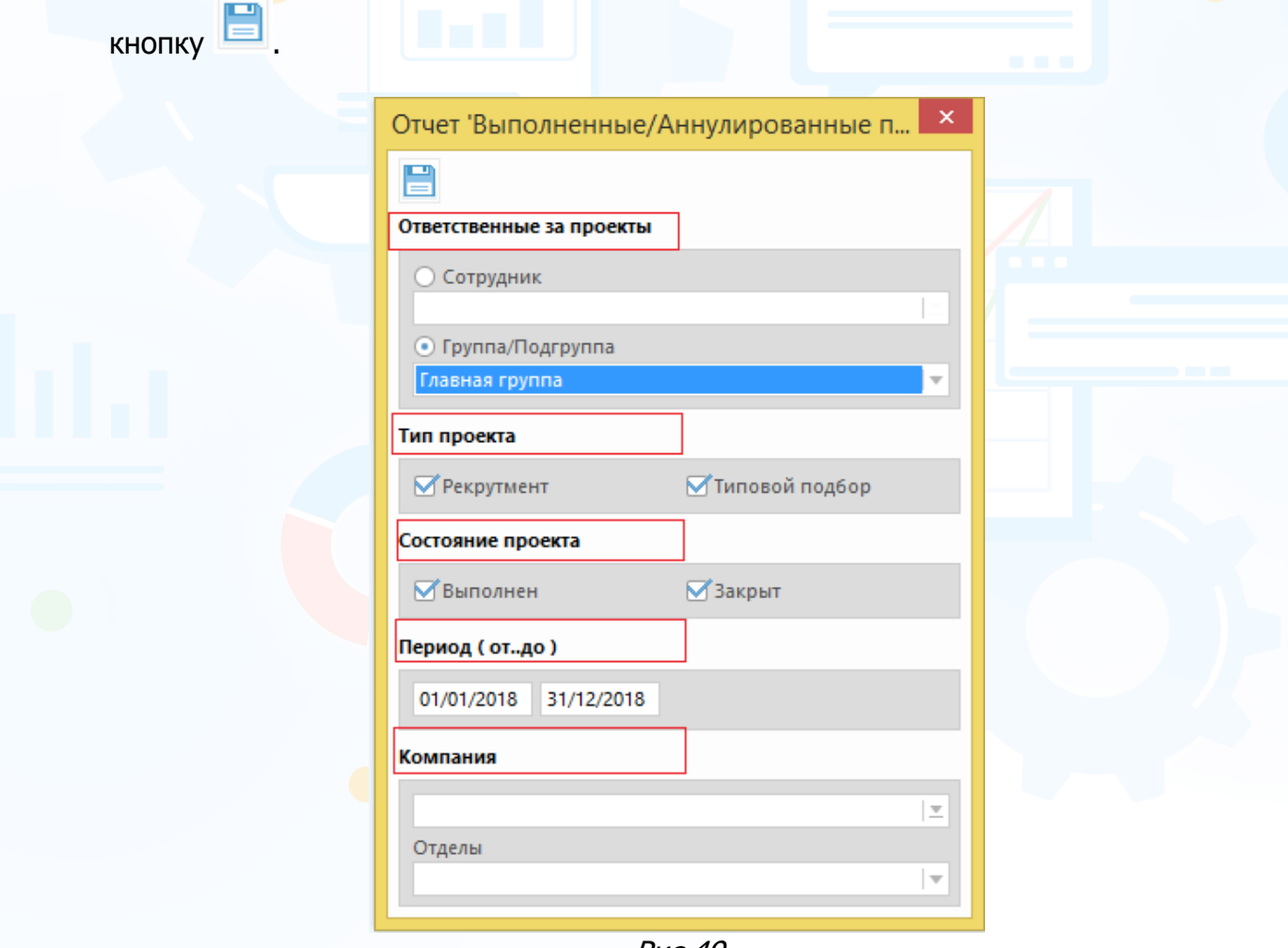

Рис.49

В рабочей области отобразится табличная часть с набором колонок и выбранными параметрами за конкретный период (Рис.50).

| 囲         |                |                                       |                | Выполненные/Аннулированные проекты (Период: 01/01/2018 - 31/12/2018) |                                |                         |                                           |                          | $\mathbf{x}$<br>$\Box$<br>$\Box$ |   |
|-----------|----------------|---------------------------------------|----------------|----------------------------------------------------------------------|--------------------------------|-------------------------|-------------------------------------------|--------------------------|----------------------------------|---|
| 信         |                | 自 命 │ 門→直 門→門                         |                |                                                                      |                                |                         |                                           | Bì.<br>F<br>$\mathbf{X}$ | Вид<br>$\left( 2\right)$         |   |
|           |                |                                       |                |                                                                      |                                |                         |                                           |                          | Строк в списке: 10               |   |
|           | N <sub>2</sub> | Компания                              | Ответственный  | Название позиции                                                     | Состояние                      | <b>Bcero</b><br>позиций | Дата принятия проекта в Длит-ть<br>работу |                          | Длит-ть по<br>финалистам         |   |
|           |                | Experium                              | Kuzminskava R. | Специалист технической подд                                          | Аннулирован                    |                         | 12/12/2018                                | 34                       | 34                               |   |
|           |                | Experium                              | Kuzminskaya R. | Java разработчик                                                     | Аннулирован                    |                         | 12/12/2018                                | 34                       | 34                               |   |
|           |                | Experium                              | Kuzminskaya R. | Директор филиала                                                     | Аннулирован                    |                         | 12/12/2018                                | 34                       | 34                               |   |
|           |                | Experium-MKuzminskaya-                | Kuzminskava R. | Главный бухгалтер                                                    | Выполнен                       |                         | 03/04/2018                                | 133                      | 133                              |   |
|           |                | Experium-MKuzminskaya- Kuzminskaya R. |                | Веб-программист                                                      | Частично выполнен. Высока 2    |                         | 22/02/2018                                | 371                      | 371                              |   |
|           | 6              | Experium                              | Kuzminskaya R. | Программист С++                                                      | Выполнен                       |                         | 19/03/2018                                |                          |                                  |   |
|           |                | Experium-MKuzminskaya-                | Kuzminskaya R. | Продавец-консультант                                                 | Выполнен                       |                         | 21/03/2018                                | 48                       |                                  |   |
|           | 8              | Experium                              | Kuzminskava R. | Кассир (Скрытый)                                                     | Частично выполнен. Высока 30   |                         | 28/05/2018                                | 276                      |                                  |   |
| ਕ         | $\mathbf{Q}$   | Experium                              | Kuzminskava R. | Торговый представитель                                               | В работе. Высокая активность 1 |                         | 07/06/2018                                | 266                      | 266                              |   |
|           |                | Experium                              | Kuzminskava R. | Региональный менеджер                                                | Выполнен                       |                         | 25/10/2018                                |                          |                                  | M |
| $\hat{~}$ |                |                                       |                |                                                                      |                                |                         |                                           |                          | ⋗                                |   |

Рис.50

#### **Для того чтобы выгрузить отчёт в Excel,**  выделите все строки в таблице и нажмите кнопку **«Выгрузить в Excel»** (Рис.51).

| F.   |                |                                       |                                          | Выполненные/Аннулированные проекты (Период: 01/01/2018 - 31/12/2018) |                                |                         |                                           |     |                          |
|------|----------------|---------------------------------------|------------------------------------------|----------------------------------------------------------------------|--------------------------------|-------------------------|-------------------------------------------|-----|--------------------------|
| €    |                | 自命                                    | ▐▀ <u></u> <sup>▄</sup> █▏▐▛ <u></u> ⇔▛▘ |                                                                      |                                |                         |                                           | Fi  | Вид                      |
|      |                |                                       |                                          |                                                                      |                                |                         |                                           |     | <b>Выгрузить в Excel</b> |
| ळ    | N <sub>2</sub> | Компания                              | Ответственный                            | Название позиции                                                     | Состояние                      | <b>Bcero</b><br>позиций | Дата принятия проекта в Длит-ть<br>работу |     | Длит-ть по<br>финалистам |
| ☑    |                | Experium                              | Kuzminskava R.                           | Специалист технической подд                                          | Аннулирован                    |                         | 12/12/2018                                | 34  | 34                       |
| ᢦ    | 12             | <b>Experium</b>                       | Kuzminskaya R.                           | Java разработчик                                                     | Аннулирован                    |                         | 12/12/2018                                | 34  | 34                       |
| ⊠ з  |                | <b>Experium</b>                       | Kuzminskaya R.                           | Директор филиала                                                     | Аннулирован                    |                         | 12/12/2018                                | 34  | 34                       |
| ⊠ 4  |                | Experium-MKuzminskaya- Kuzminskaya R. |                                          | Главный бухгалтер                                                    | Выполнен                       |                         | 03/04/2018                                | 133 | 133                      |
| তা ১ |                | Experium-MKuzminskava-                | Kuzminskaya R.                           | Веб-программист                                                      | Частично выполнен. Высока 2    |                         | 22/02/2018                                | 371 | 371                      |
| তা চ |                | <b>Experium</b>                       | Kuzminskaya R.                           | Программист С++                                                      | Выполнен                       |                         | 19/03/2018                                | 1   |                          |
| ⊠ 7  |                | Experium-MKuzminskaya-                | Kuzminskaya R.                           | Продавец-консультант                                                 | Выполнен                       |                         | 21/03/2018                                | 48  |                          |
| ⊠ 8  |                | Experium                              | Kuzminskaya R.                           | Кассир (Скрытый)                                                     | Частично выполнен. Высока 30   |                         | 28/05/2018                                | 276 |                          |
| ᢦ    | -9             | Experium                              | Kuzminskava R.                           | Торговый представитель                                               | В работе. Высокая активность 1 |                         | 07/06/2018                                | 266 | 266                      |
| ☑    | 10             | Experium                              | Kuzminskaya R.                           | Региональный менеджер                                                | Выполнен                       |                         | 25/10/2018                                |     | $\checkmark$             |
|      |                |                                       |                                          |                                                                      |                                |                         |                                           |     | $\rightarrow$            |

Рис.51

В рабочей области отобразятся данные отчёта в Excel файле (Рис.52).

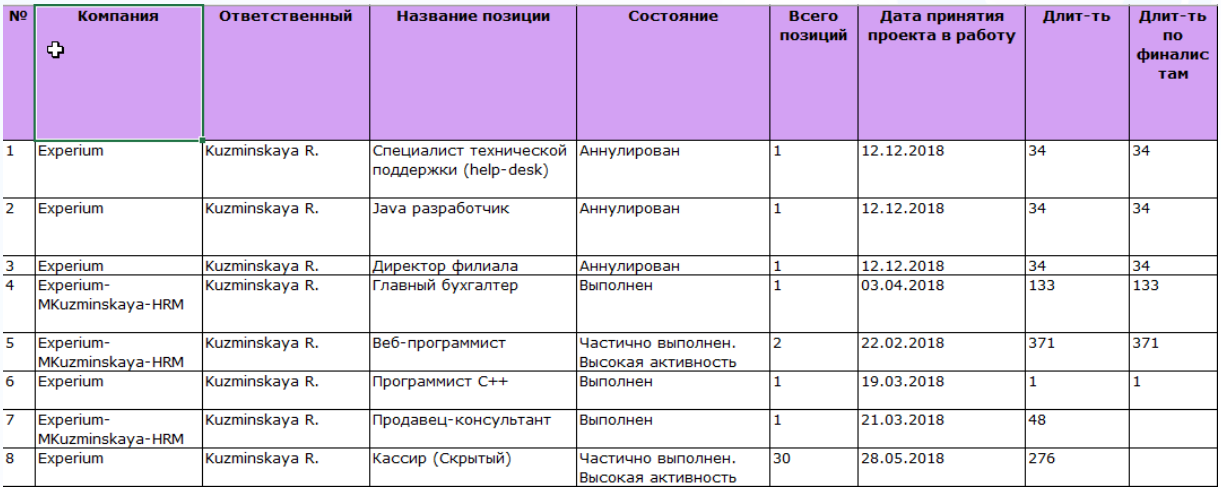

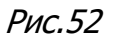

**Вы можете направлять свои вопросы в службу поддержки Experium: Горячая линия: +7 (495) 660-06-99, e-mail: [experium@experium.ru](mailto:experium@experium.ru)**